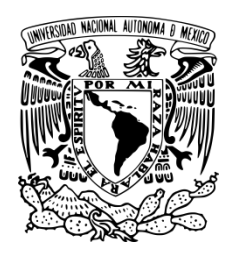

# **UNIVERSIDAD NACIONAL AUTÓNOMA DE MÉXICO**

PROGRAMA DE MAESTRÍA Y DOCTORADO EN INGENIERÍA MECÁNICA – TERMOFLUIDOS

## ESTUDIO DE LAS INTERFACES DE UN JET SUPERSÓNICOAXISIMÉTRICO USANDO SCHLIEREN CON UN FONDO COMO REFERENCIA

## **TESIS** QUE PARA OPTAR POR EL GRADO DE: MAESTRO EN INGENIERÍA

## PRESENTA: DAVID PORTA ZEPEDA

## TUTORA Dra. CATALINA ELIZABETH STERN FORGACH, FACULTAD DE CIENCIAS, UNAM

MÉXICO, D. F. OCTUBRE 2015

## **JURADO ASIGNADO:**

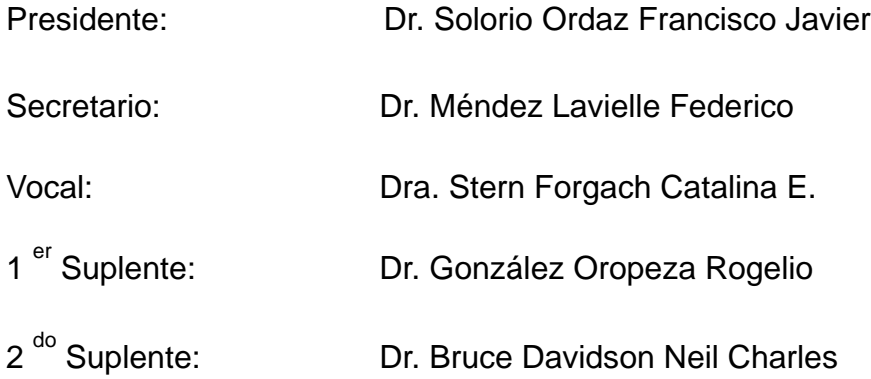

## FACULTAD DE CIENCIAS

## **TUTORA DE TESIS:**

Dra. CATALINA STERN FORGACH

--------------------------------------------------

# **Agradecimientos**

A CONACYT y a DGAPA- UNAM a través del proyecto PAPIIT # IN117712.

Por sus aportaciones directas al trabajo a Alejandro Aguayo, Hiroki Cardoso y sobre todo a mi gran amigo Carlos Echeverría, que me ha acompañado de principio a fin.

Por sus aportaciones y apoyo en la realización del trabajo a Andrés Porta, Matieu Hautefeuille, Marcos Ley, mis sinodales y mi directora de tesis Catalina Stern.

A mi querida amiga Angélica Zarazúa, la cual al permitir que le enseñe, el que ha aprendido más he sido yo.

A mi familia mi mamá Berenice Zepeda, mi principal maestra que siempre me ha apoyado a seguir adelante y me motiva para ser una mejor persona. A mi hermano Diego, que me ayuda, apoya y centra en la vida. A mi papá Andrés Porta que siempre me ha impulsado y apoyado para ser cada vez un mejor profesionista, los quiero a todos.

A mi familia por su incondicional apoyo y cariño, especialmente a mis tías Yazmí Zepeda y Lizbeth Zepeda, mi tío Arturo Rojas por su constante apoyo.

A Edna Castellanos, mi maestra que me han dado las bases que me permiten estar en donde estoy ahora.

A mi amigo Eder Varela que me ayuda a alejarme del estrés y de mí mismo. También me ayuda a mantener el equilibrio físico-mental.

Y a todos los que me han enseñado e inspirado de alguna u otra forma en el trayecto del camino.

A Todos, gracias.

# ESTUDIO DE LAS INTERFACES DE UN JET SUPERSÓNICO AXISIMÉTRICO USANDO SCHLIEREN CON UN FONDO COMO REFERENCIA

# ÍNDICE

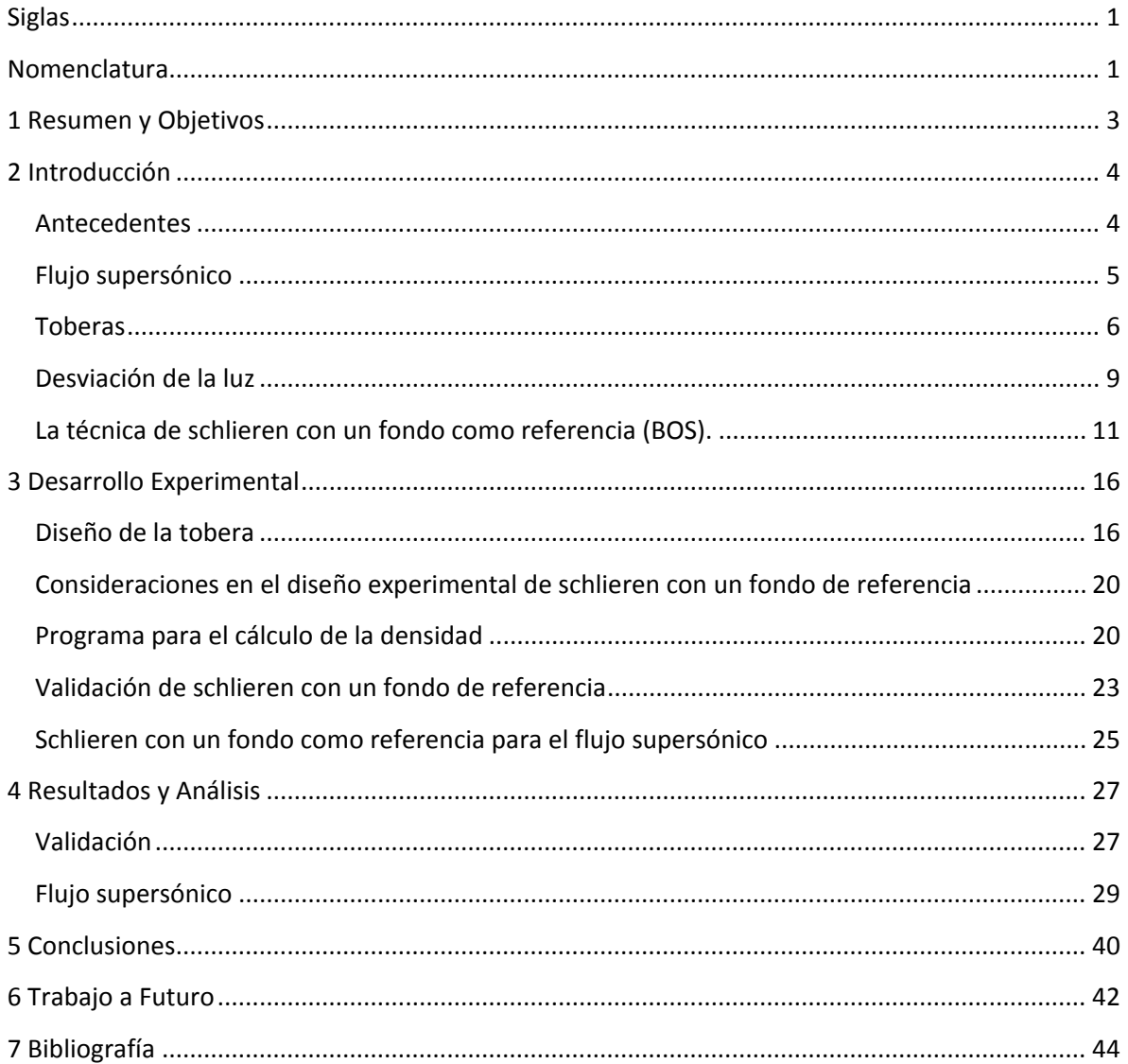

# <span id="page-6-0"></span>Siglas

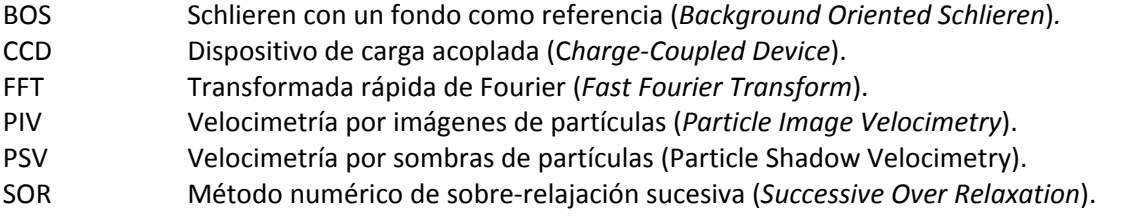

# <span id="page-6-1"></span>Nomenclatura

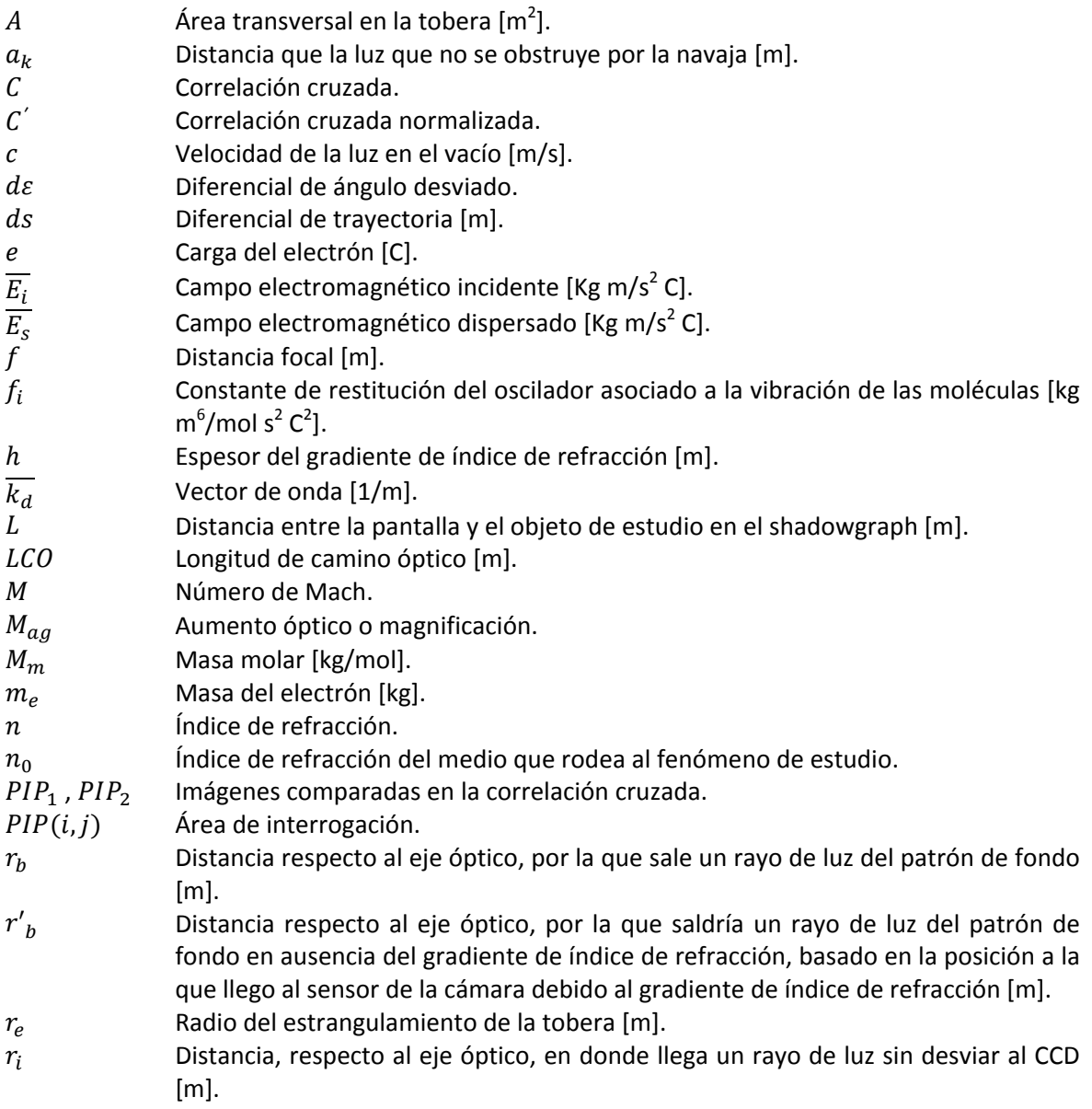

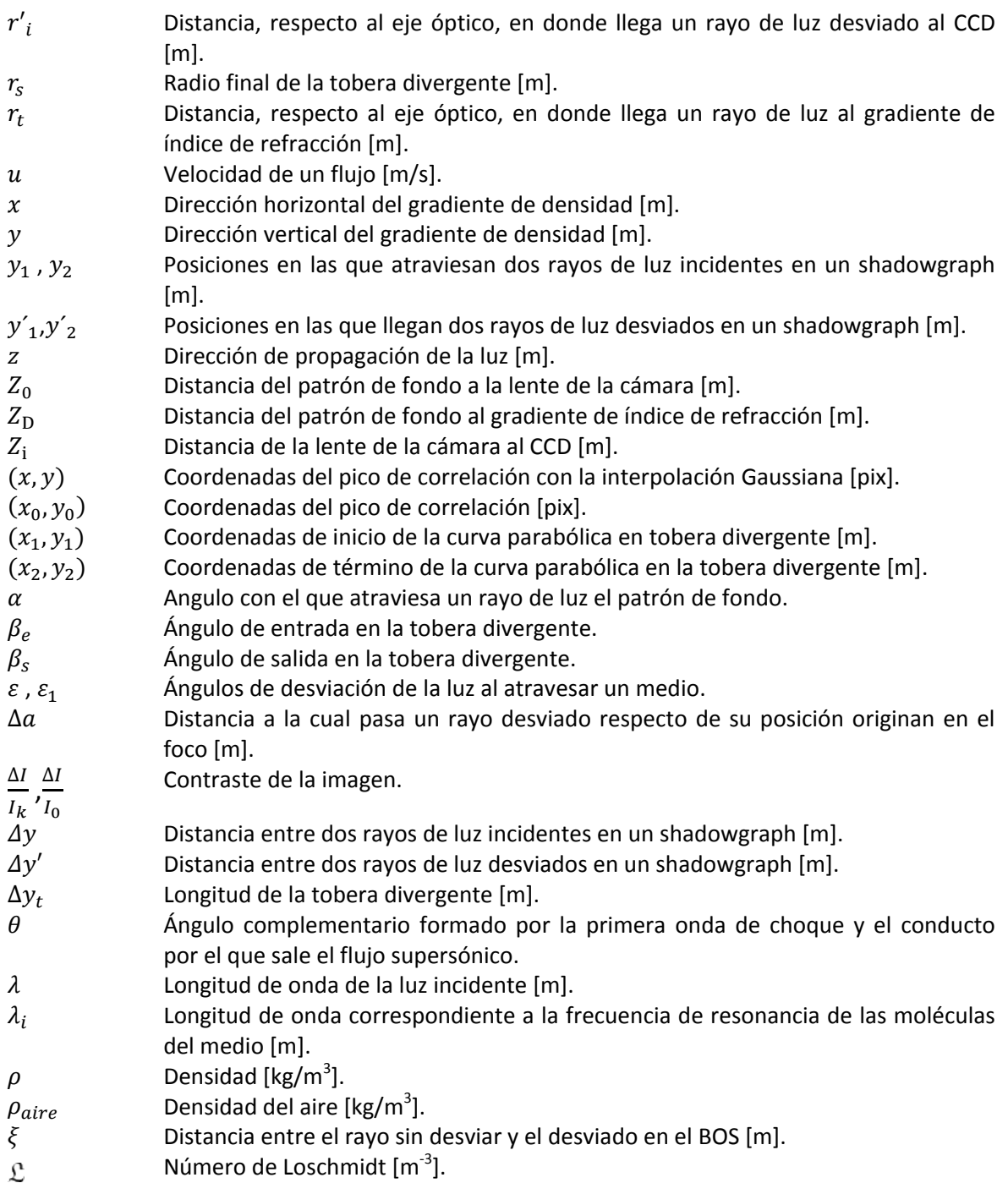

# <span id="page-8-0"></span>1 Resumen y Objetivos

El objetivo de éste trabajo es, estudiar la densidad dentro de un jet supersónico axisimétrico, la ondas de choque y sus alrededores. Para éste estudio se puso en ejecución la técnica óptica no intrusiva schlieren con un fondo como referencia, la cual se basa en la desviación aparente de un fondo conocido debido a un cambio en el índice de refracción del medio.

En el Laboratorio de Acústica de la Facultad de Ciencias de la UNAM, se estudian las interfaces (onda de choque y capa de mezcla) en un chorro supersónico con diferentes técnicas: la difusión Rayleigh combinada con la detección heterodina, la velocimetría por imágenes de partículas (PIV), velocimetría por sombras de partículas (PSV), schlieren y shadowgraph. Para unificar esfuerzos y poder comparar resultados, es necesario que, el flujo estudiado con las diversas técnicas sea el mismo. Con la finalidad de establecer un flujo supersónico que se pueda usar con todas las técnicas, se estudiaron las características y la forma de una tobera que lo produce. Como resultado, se diseñó una tobera recta de 4 mm de diámetro que produjo un flujo supersónico con un número de Mach máximo de 2.17.

Para realizar la técnica de schlieren con un fondo como referencia, fue necesario primero estudiar la iluminación y analizar el tipo de patrón de fondo que resultara mejor. Finalmente, a partir de un programa computacional diseñado especialmente para esta técnica, se encontró el valor de la densidad local del flujo supersónico.

Se validó la técnica de schlieren con un fondo como referencia usando dos gases con propiedades conocidas, Dióxido de Carbono y Acetileno, y se compararon los resultados con los valores reportados en la literatura.

El chorro supersónico se estudió a diferentes presiones de entrada, obteniendo campos escalares de densidad. Se evaluó sí realmente la densidad en función de la posición es estacionaria, se encontraron pequeñas variaciones de las cuales se obtuvo un promedio temporal y la desviación estándar.

Mediante el tratamiento de imágenes se obtuvieron imágenes shadowgraph que se sobreponen a los campos de densidad, lo que permite ubicar las regiones de alta y baja densidad con las ondas de choque. También se comparó la densidad en función de la posición para trece presiones de entrada diferentes. Para terminar se hace un análisis de los resultados y se enuncian las conclusiones.

## <span id="page-9-0"></span>2 Introducción

En la mecánica de fluidos es importante poder cuantificar las variables relevantes del fenómeno que se estudia sin modificarlo durante la medición, lo cual se consigue en pocas ocasiones, convirtiendo en un reto a la experimentación en ésta área. Las principales variables que suelen medirse en la dinámica de un flujo son: la velocidad, la presión y la temperatura. Propiedades como la viscosidad y la densidad se suponen constantes y de ser posible se miden; en caso contrario se consultan en la bibliografía. El presente trabajo se enfoca en la medición de la densidad como función de la posición, dentro de un flujo supersónico.

En este primer capítulo se dan los antecedentes de éste trabajo, la teoría requerida para el estudio del flujo supersónico generado mediante toberas y los conceptos de la técnica schlieren con un fondo como referencia para la medición de la densidad, en comparación con las técnicas de visualización schlieren y shadowgraph.

#### <span id="page-9-1"></span>**Antecedentes**

En el Laboratorio de Acústica del Departamento de Física de la Facultad de Ciencias de la UNAM, se ha estudiado un flujo supersónico con diversas técnicas, a fin de aportar información complementaria del fenómeno y poder relacionar la emisión acústica del fluido con los eventos aerodinámicos que la producen.

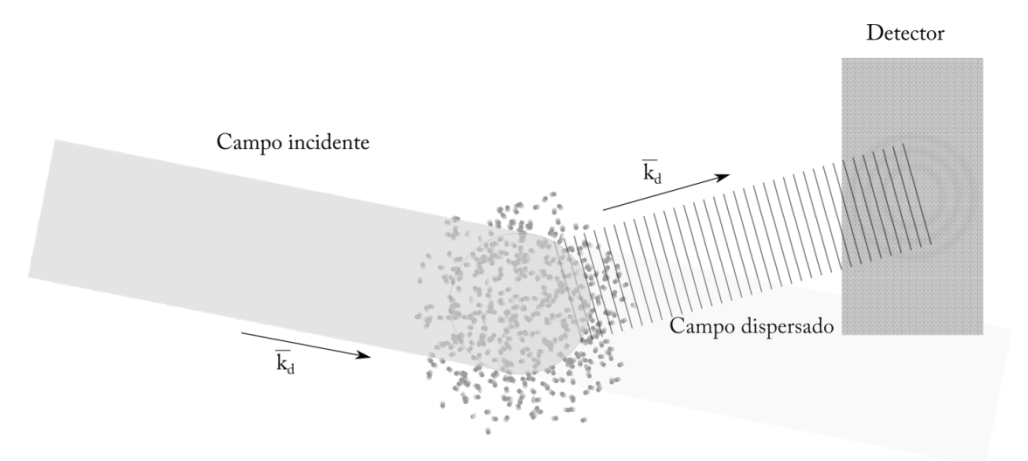

Figura 1.- Esquema de la difusión Rayleigh por la región de dispersión.

<span id="page-9-2"></span>En este laboratorio se desarrolló una técnica no intrusiva que utiliza la difusión Rayleigh combinada con la detección heterodina para estudiar la densidad espectral de las fluctuaciones de densidad. Consiste en hacer pasar una onda electromagnética  $\overline{E_i}$ a través de un gas transparente, lo que induce un momento dipolar en sus moléculas, las cuales emiten a su vez un campo dispersado  $\overline{E_s}$  ver [Figura 1.](#page-9-2) La amplitud de  $\overline{E_s}$  es proporcional a la transformada de Fourier espacial de las fluctuaciones de densidad para un vector de onda ( $k_d$ ), cuya dirección está determinada por el montaje óptico (Azpeitia 2004 y Aguilar 2003).

Como el campo dispersado tiene una potencia baja, no se puede detectar fácilmente. Por esto, se usa la detección heterodina, se mezcla sobre un detector el campo dispersado con otro campo de referencia desplazado en frecuencia, llamado oscilador local. La señal de interés oscila a una frecuencia que es la diferencia de las dos frecuencias incidentes.

En un flujo compresible cuando las fluctuaciones son pequeñas, estas se dividen en tres grupos: entrópicas, acústicas y vorticales. Con la técnica de difusión Rayleigh combinada con la detección heterodina, se pueden detectar los modos de oscilación acústica y entrópica, los cuales dependen de la compresibilidad (Azpeitia 2004 y Aguilar 2003).

La técnica también sirve para medir la velocidad del flujo (Aguilar 2003) y para dar valores absolutos de la densidad, sin embargo se requiere calibrar el sistema.

## <span id="page-10-0"></span>**Flujo supersónico**

Un flujo supersónico, es un fluido que viaja a velocidades mayores a la velocidad del sonido en el medio. En éste régimen la densidad no es constante, lo que introduce otra variable al problema, por lo que para intentar describirlo, es necesario hacer uso de otra ecuación, usualmente la ecuación de estado.

Para caracterizar esté fenómeno se utiliza el número de Mach  $(M)$ , el cual es un parámetro adimensional, que se define como el cociente de la velocidad del fluido entre la velocidad local del sonido. Los efectos de compresibilidad son significativos alrededor de un número de Mach de 0.7. La velocidad es supersónica cuando su número de Mach está en el intervalo  $1 \leq M < 5$ .

Las estructuras que se presentan en los flujos supersónicos son muy complejas, aparentemente estacionarias y forman regiones con cambios abruptos de densidad que se conocen como ondas de choque. El flujo supersónico que sale, al entrar en contacto con el fluido estático externo, forma gradientes de velocidad en las orillas, lo que da origen a vórtices toroidales.

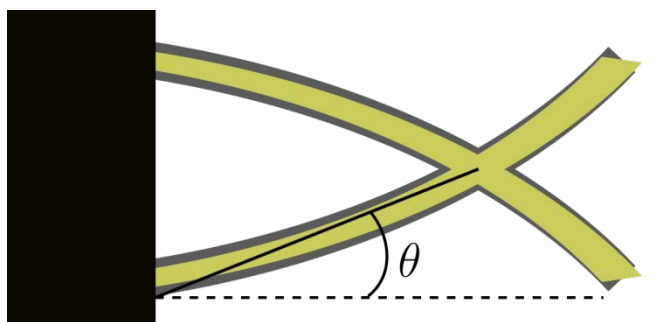

Figura 2- Representación del ángulo para determinar el número de Mach en un flujo supersónico.

<span id="page-10-1"></span>Para determinar el número de Mach en un flujo supersónico existe una ecuación que relaciona el ángulo  $(\theta)$  complementario formado por la primera onda de choque y el conducto por el que sale [\(Figura 2\)](#page-10-1).

$$
M = \sqrt{1 + \cot^2 \theta}
$$

#### <span id="page-11-0"></span>**Toberas**

Cuando los flujos compresibles se encuentran confinados, estos se describen dependiendo del principal fenómeno que interviene: la fricción, la transferencia de calor o la variación de la sección transversal (área) en la que se mueve. En este estudio se considera la última y se supone que el flujo es isentrópico y unidimensional.

A partir de las ecuaciones de momento y de continuidad, se llega a la siguiente relación para la variación de la sección transversal ( $A$ ) en un flujo (Robert 1983):

$$
\frac{dA}{A} = -\frac{du}{u}(1 - M^2)
$$

Ésta ecuación muestra la forma en la que cambia la velocidad  $(u)$  de un flujo al cambiar la sección transversal que atraviesa. Si  $M < 1$  un cambio en el área produce un cambio con signo opuesto en la velocidad. Esto es, para aumentar la velocidad hay que disminuir el diámetro, lo cual concuerda con la experiencia en flujos subsónicos e incompresibles [\(Figura 3](#page-11-1) superior). Mientras que, si  $M > 1$  un cambio en el área da lugar a un cambio de velocidad con el mismo signo. Por lo tanto, para aumentar la velocidad de un flujo supersónico se requiere que se aumente el área de la sección transversal [\(Figura 3](#page-11-1) inferior). Ahora, sí  $M = 1$  entonces el cambio de área es un extremal, que para éste caso es un mínimo. Esto es, se alcanza un régimen transónico cuando el área alcanza un valor mínimo.

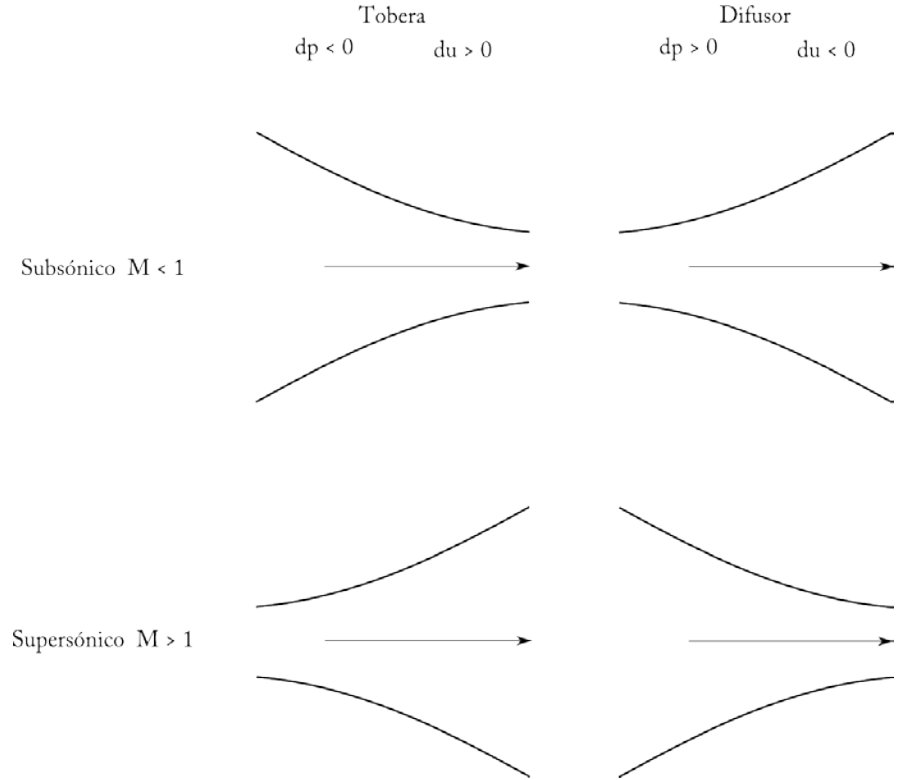

<span id="page-11-1"></span>Figura 3.-Comparación entre una tobera supersónica, tobera subsónica, difusor supersónico y un difusor subsónico. El primer renglón muestra un flujo subsónico, en una contracción su velocidad aumenta y en una expansión del área su velocidad disminuye. En el segundo renglón se ve que sucede lo opuesto con un flujo supersónico.

Del resultado anterior se deduce que para llevar un flujo subsónico al régimen supersónico, se requiere de una contracción seguida de una expansión. Este dispositivo se conoce como tobera convergente divergente o de Laval. En teoría para desacelerar el flujo se debería seguir un proceso inverso, pero cuando la presión crece en la dirección del flujo, éste se vuelve inestable cerca del estrangulamiento.

El comportamiento de una tobera convergente es el siguiente: cuando no hay flujo, la presión externa es la misma que la presión en el interior (curva "a" de la gráfica de la [Figura 4\)](#page-12-0). Si la presión externa es menor que la presión en el interior de la tobera, entonces, se producirá un flujo y la presión irá disminuyendo a lo largo de la tobera, hasta donde se expulsa, provocando un flujo subsónico (curva "b" de la gráfica de l[a Figura 4\)](#page-12-0).

Si la presión exterior disminuye aún más, la presión a lo largo de la tobera disminuye más y aumenta el gasto. Este proceso continúa hasta llegar al punto en el cual la velocidad del flujo alcanza la velocidad del sonido (curva "c" de la gráfica de la [Figura 4\)](#page-12-0) en donde el gasto llega a un máximo y a una presión crítica. Si la presión en el exterior es menor que la presión crítica, se dice que la tobera esta "ahogada" y la disminución en la presión exterior no repercute en el comportamiento del flujo: ni en la velocidad, ni en el gasto. El flujo que sale se expande hasta igualar la presión en el exterior. En flujos transónicos o subsónicos la presión a la salida será igual a la presión exterior.

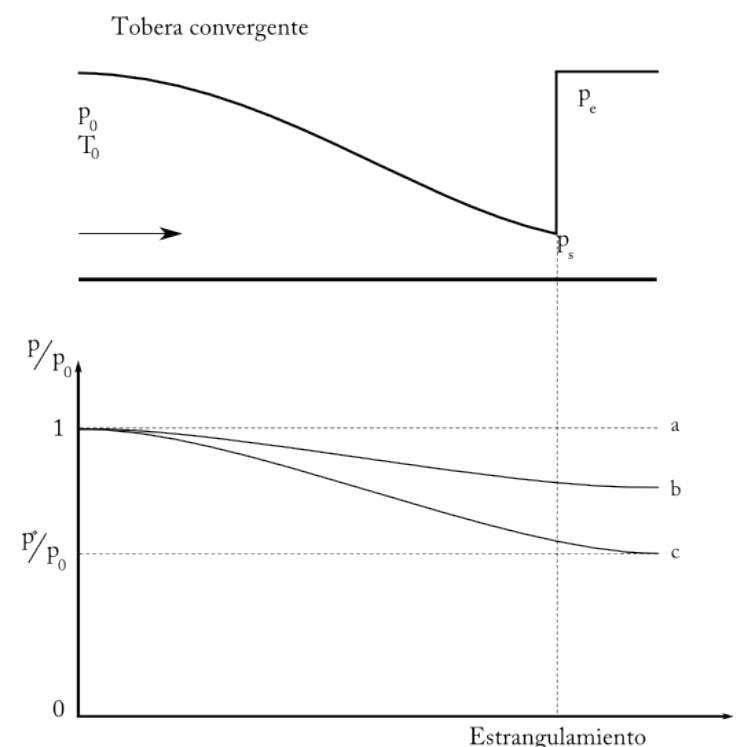

<span id="page-12-0"></span>Figura 4– Distribución de presiones en una tobera convergente. Arriba la tobera convergente, abajo la gráfica con las presiones en función de la posición dentro de la tobera convergente.

El modelo unidimensional deja de ser válido en el punto de ahogo, ya que a la salida de la tobera se forman ondas de choque, en las cuales la distribución de presión se altera. En cambio, la aproximación isentrópica es acertada. El gradiente de presiones en el interior mantiene la capa límite pegada reduciendo los efectos de la fricción.

Teóricamente, con una tobera divergente no se alcanza una velocidad supersónica. Al reducir la presión en el exterior por debajo de la presión crítica, no se produce ningún efecto en la presión al interior de la tobera ya que  $M = 1$  y no se puede transmitir ningún efecto hacia el interior de la tobera, debido a que esto requeriría velocidades supersónicas.

Para una tobera convergente-divergente el comportamiento es el siguiente: Primero cuando el flujo es subsónico, la presión cae en la parte convergente hasta llegar a un valor mínimo en el estrangulamiento y posteriormente crece en la región divergente (curva "b" de la gráfica de la [Figura 5\)](#page-13-0).

Al disminuir la presión en el exterior por abajo del valor crítico, se puede alcanzar un número de Mach de uno en el estrangulamiento. El flujo en la tobera divergente se "ahoga" y pueden pasar dos cosas. La primera es que el flujo aumente su presión y salga en un régimen subsónico (curva "c" de la gráfica de la [Figura 5\)](#page-13-0); la segunda es que la presión en la salida caiga aún más, aumentando la velocidad de flujo y llevándolo a un régimen supersónico (curva "d" de la gráfica de la [Figura 5\)](#page-13-0).

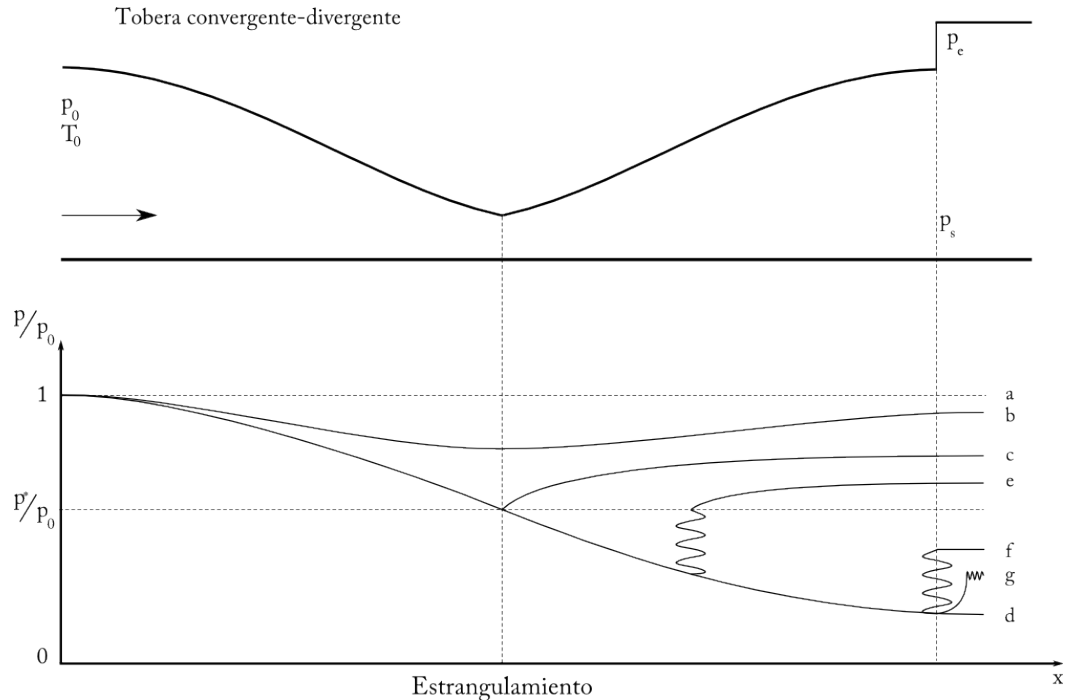

<span id="page-13-0"></span>Figura 5.- Distribución de presiones en una tobera convergente-divergente. Arriba la tobera convergente-divergente, abajo la gráfica con las presiones en función de la posición dentro de la tobera convergente-divergente.

Reducir la presión del exterior todavía más, no produce un cambio en el flujo volumétrico ya que la sección convergente se encuentra ahogada. Cuando esto sucede se dice que el flujo esta subexpandido. Las condiciones de frontera antes de la tobera determinan el único valor del número de Mach ( $M > 1$ ) que se puede alcanzar.

Cuando la presión en el exterior es superior a la presión crítica supersónica (curva "d" de la gráfica de la [Figura 5\)](#page-13-0) y ligeramente menor que la presión critica subsónica (curva "c" de la gráfica de la [Figura 5\)](#page-13-0) se produce una onda de choque normal después del estrangulamiento. Entonces, el flujo se desacelera y la presión aumenta (curva "e" de la gráfica de la [Figura 5\)](#page-13-0). Sí se disminuye la presión en el exterior un poco más, la onda de choque se traslada a la salida de la tobera (curva "f" de la gráfica de la [Figura 5\)](#page-13-0). Al disminuir aún más la presión a la salida, pero sin llegar a la presión crítica supersónica (curva "d" de la gráfica de la [Figura 5\)](#page-13-0), se crea un desequilibrio en las presiones ya que la presión exterior es superior a la presión de salida, la cual se ajusta por la creación de ondas de compresión oblicuas a la salida (curva "g" de la gráfica de la [Figura 5\)](#page-13-0). Cuando esto sucede se dice que el flujo esta sobrexpandido (Fox 1983).

#### <span id="page-14-0"></span>**Desviación de la luz**

Las técnicas schlieren y shadowgraph, son métodos ópticos que permiten ver cambios en el índice de refracción (n) en medios transparentes, producidos por variaciones en la densidad ( $\rho$ ) en el medio. La densidad y el índice de refracción, de un gas transparente con índice de refracción de aproximadamente uno, se relacionan a través de la ecuación de Gladstone-Dale.

$$
n-1=k\rho
$$

donde  $k$  es la constante de Glastone-Dale, la cual depende del gas que se utilice y de la longitud de onda con que se ilumine el fenómeno

$$
k = \left(\frac{e^2 \mathfrak{L}}{2\pi c^2 m_e M_m}\right) \sum \left(\frac{f_i \lambda_i^2 \lambda^2}{\lambda^2 - \lambda_i^2}\right)
$$

el índice i indica los diferentes osciladores armónicos inducidos por el campo eléctrico. Donde  $\mathfrak L$ es el número de Loschmidt, el cual es una constante que representa el número de partículas de un gas ideal que hay dentro de un volumen de 1 cm<sup>3</sup> cubico a 0 °C y a 100 kPa, cuyo valor numérico es de 2.6516467 x 10<sup>25</sup> m<sup>-3</sup> (physics.nist.gov); c es la velocidad de la luz en el vacío, e la carga del electrón,  $m_e$  la masa del electrón,  $\lambda$  la longitud de onda de la luz incidente,  $\lambda_i$  la longitud de onda correspondiente a la frecuencia de resonancia de las moléculas del medio,  $M_m$  la masa molar del medio y  $f_i$  la constante de restitución del oscilador asociado a la vibración de las moléculas (Marton 1981).

En la [Figura 6](#page-15-0) se muestra el arreglo típico de la técnica schlieren: llegan rayos paralelos hacia una lente, antes de la cual se coloca el fenómeno de estudio (el flujo supersónico) y como consecuencia de que los rayos de luz atraviesen dicho fenómeno, se desviaran un cierto ángulo  $\varepsilon$ . En el foco de la lente se coloca una navaja, que tiene la función de obstruir ciertos rayos desviados. Produciendo un contraste proporcional al gradiente del índice de refracción en dirección perpendicular a la posición de la navaja.

En la [Figura](#page-16-1) 7 se muestra el arreglo típico de la técnica shadowgraph. Un par de rayos paralelos, atraviesan el fenómeno de estudio en las posiciones  $y_1$  y  $y_2$ , se desvían diferentes ángulos cada

uno ( $\varepsilon$  y  $\varepsilon_1$  respectivamente), lo que producirá que lleguen a la pantalla en las posiciones  $y'_{1}$  y *´* <sup>2</sup> , produciendo un contraste en la pantalla proporcional a la segunda derivada del gradiente del índice de refracción.

Con el schlieren se obtiene la primera derivada de la densidad respecto de la posición

$$
\frac{\Delta I}{I_k} = \pm \frac{f}{a_k} \frac{1}{n_0} \int \frac{\partial n}{\partial y} dz
$$

Mientras que con el shadowgraph resulta la segunda derivada.

$$
\frac{\Delta I}{I_0} = \pm \frac{L}{n_0} \int \frac{\partial^2 n}{\partial y^2} dz
$$

Donde el lado izquierdo de las igualdades $\frac{\Delta l}{l_k}$  y $\frac{\Delta l}{l_0}$  representan el contraste en la imagen formada,  $n_0$  es el índice de refracción del medio que rodea al fenómeno de estudio (aire por ejemplo),  $n$  es el índice de refracción del medio que se estudia (el aire del flujo supersónico),  $f$  es la distancia focal de la lente usada en el sistema schlieren,  $L$  es la distancia entre la pantalla y el objeto de estudio,  $a_k$  es la porción de luz, en el foco, que no se obstruye por la navaja, y es la dirección del gradiente de densidad y  $z$  es la dirección de propagación de la luz y es perpendicular al gradiente de densidad (Goldstein1996, Porta 2013).

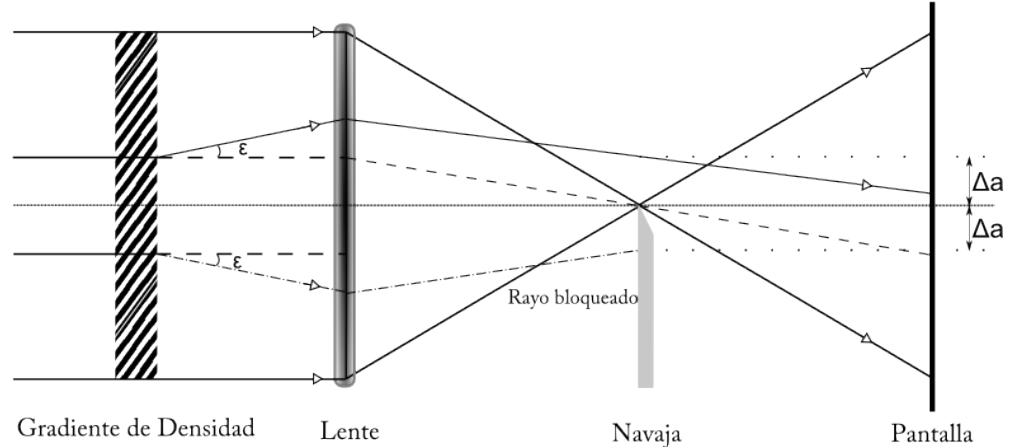

<span id="page-15-0"></span>Figura 6- Diagrama típico de un schlieren, pueden presentarse variantes como espejos en lugar de lentes y diafragma en lugar de navaja, entre otros. Se ve el ángulo de desviación  $\varepsilon$  de la luz por atravesar el medio de estudio, los rayos que llegan para formar la imagen y los obstruidos.

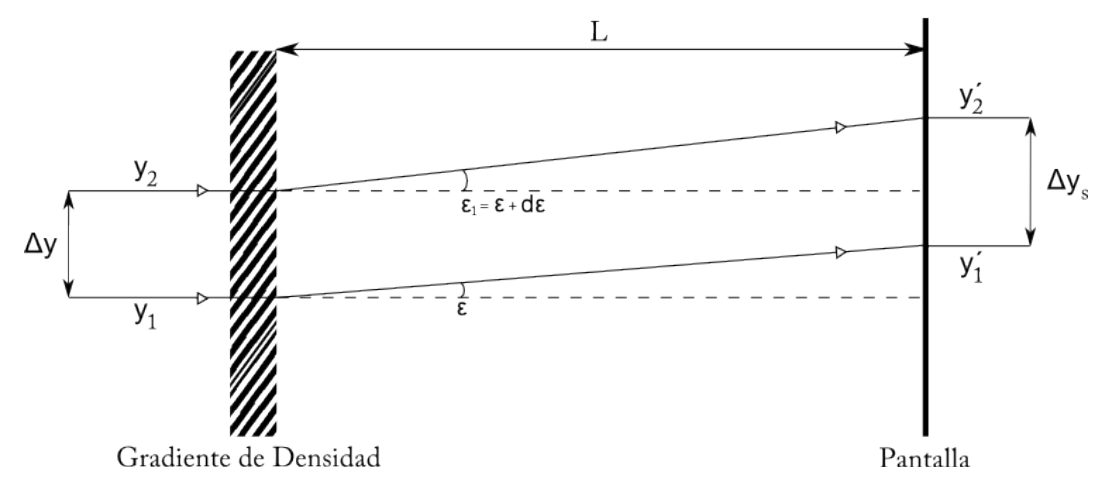

Figura 7- Diagrama de un shadowgraph de rayos paralelos.

<span id="page-16-1"></span>Los resultados obtenidos con éstas técnicas son únicamente cualitativos. Para poder medir dichos cambios Meier (1999) desarrollo la técnica no intrusiva de schlieren con un fondo como referencia (*background oriented schliere*n, BOS en inglés). La técnica permite cuantificar la densidad de un medio transparente, con base en el movimiento aparente de un patrón de fondo, producido por la distorsión que resulta de los cambios en el índice de refracción del objeto de estudio.

El arreglo típico del BOS [\(Figura 8\)](#page-17-0) se asemeja al del shadowgraph [\(Figura](#page-16-1) 7) pero se coloca un fondo de referencia antes del gradiente de densidad a estudiar. Sin colocar ninguna navaja como en el schlieren. Sin embargo, debe su nombre a que se estudia la desviación del patrón de referencia, el cual está dado por la primera derivada del índice de refracción, como en la técnica schlieren.

## <span id="page-16-0"></span>**La técnica de schlieren con un fondo como referencia (BOS).**

La técnica de schlieren con un fondo como referencia consiste en tomar dos fotografías, ambas con el fondo de referencia, la primera en ausencia del objeto de estudio y la segunda en presencia del objeto de estudio. Se calculan los desplazamientos, en éste caso, mediante la correlación cruzada. Posteriormente, para encontrar la densidad, se resuelve numéricamente una ecuación de Poisson, cuyo término fuente es la divergencia del campo de desplazamientos.

El dispositivo para montar un BOS [\(Figura 8\)](#page-17-0), en general, es más simple y barato que para un schlieren y shadowgraph de alta sensibilidad. Requiere únicamente de un fondo conocido con algún patrón de referencia, iluminación uniforme, una cámara para grabar las imágenes y una computadora para hacer el análisis. El patrón puede ser casi cualquier cosa como el paisaje, cielo nocturno, una matriz de puntos, etc. Por lo que el tamaño de los objetos a estudiar puede ser muy grande. Además de que los resultados con BOS son cuantitativos.

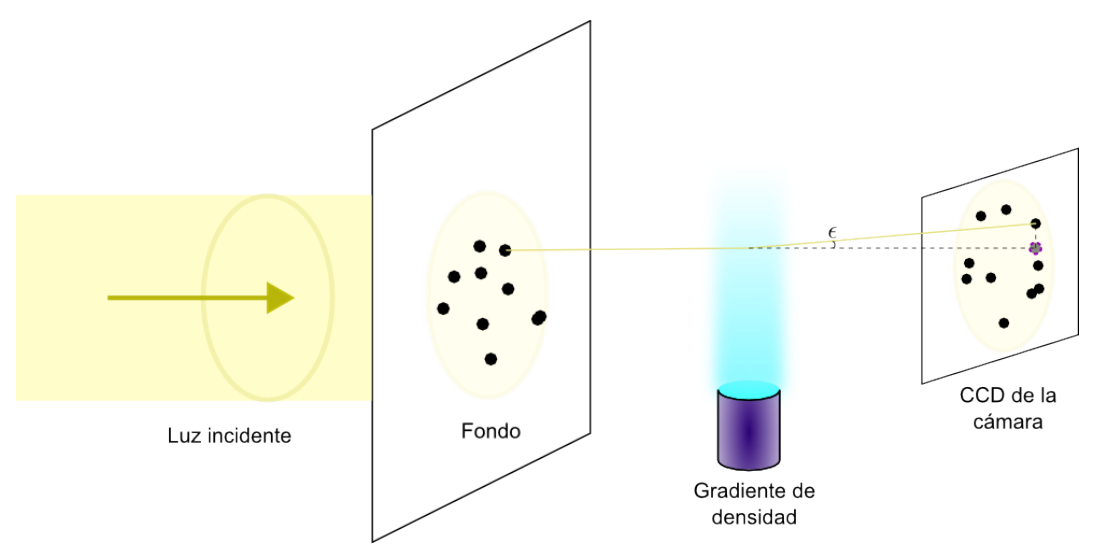

<span id="page-17-0"></span>Figura 8.- Diagrama típico de un BOS. Luz incide en el patrón de referencia, el cual se proyecta sobre el gradiente de densidad, el cual desvía un ángulo  $\varepsilon$  la proyección del patrón del fondo. El resultado final se graba con una cámara y se analiza posteriormente.

El BOS basa su funcionamiento en el principio de que la luz modifica su trayectoria al cambiar el medio de propagación, esto es la refracción. Esta desviación sigue un comportamiento extremal descrito en el principio de Fermat.

$$
\delta LCO = \delta \int n(x, y, z) ds = 0
$$

Donde  $LCO$  es la longitud de camino óptico,  $n$  es el índice de refracción en función de la posición y ds es la diferencial de la trayectoria seguida por la luz (Pradipta 2012).

Al iluminar el fondo, usado como referencia, se proyecta una sombra, que se graba en la cámara. Cuando se coloca el medio con un gradiente de índice de refracción y de densidad, la luz que lo atraviesa y en consecuencia la sombra proyectada, cambiará su trayectoria y formaran una nueva imagen en el sensor de la cámara.

A continuación y con ayuda de la [Figura 9,](#page-18-0) se deducen las ecuaciones usadas en el schlieren con un fondo como referencia. Con las suposiciones de que los ángulos de desviación son pequeños y que se presentan en las direcciones perpendiculares al eje óptico  $(x, y, y)$ , lo cual se cumple para la mayoría de los gases, cuyo índice de refracción es uno ( $n \approx 1$ ). El cambio en la densidad en la diercción  $x$  se supone que es independiente al cambio en la densidad en la dirección  $y$ . El análisis se realiza para la coordenada  $y$  pero es análogo para la coordenada  $x$ .

En el caso más general se tiene un rayo de luz que atraviesa el patrón de fondo a una distancia  $r<sub>b</sub>$ del eje óptico y con un ángulo  $\alpha$ . En ausencia del gradiente de densidad dicho rayo llega a la lente de la cámara, se desvía y llega al sensor CCD con una distancia  $r_i$ , respecto del eje óptico. El mismo rayo, cuando se introduce el gradiente de densidad, al llegar a éste se desviará un ángulo  $\varepsilon$  de su trayectoria original, lo que producirá que llegue al sensor con una posición  $r'$ , la cual difiere una distancia  $\xi$  respecto del rayo en ausencia del gradiente de densidad. Esto es como sí el rayo, en lugar de atravesar el patrón de fondo en la posición  $r_b$ , lo hiciera en la posición  $r'_b$  con un ángulo de  $\alpha + \varepsilon$  y sin el gradiente de densidad.

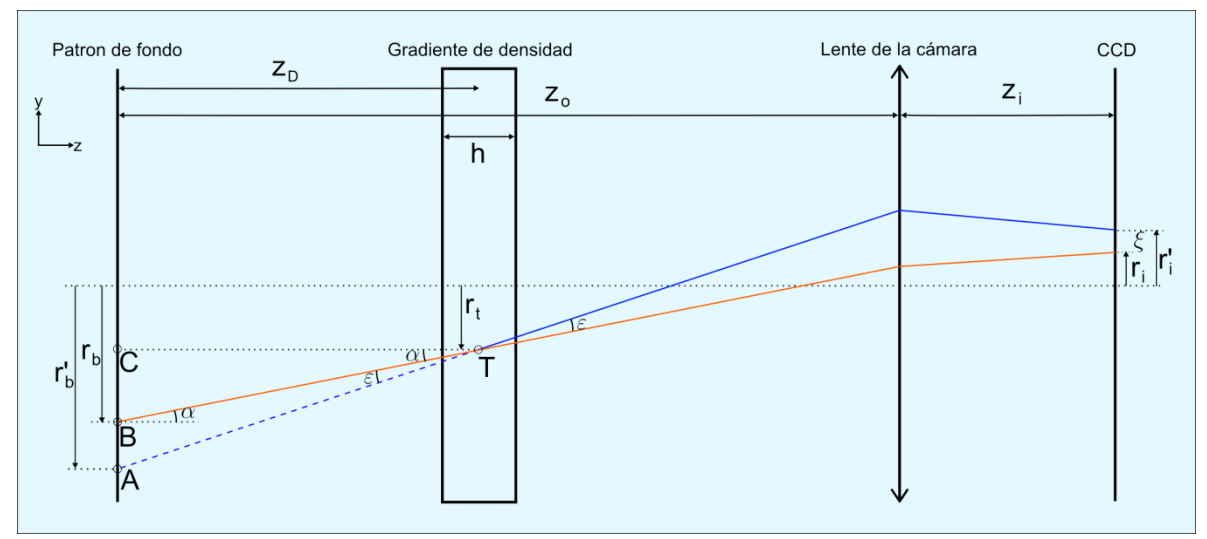

<span id="page-18-0"></span>Figura 9.- Diagrama del funcionamiento de schlieren con un fondo como referencia. La luz viaja del patrón hacia el sensor de la cámara.

Del montaje óptico de la [Figura 9](#page-18-0) se deducen el siguiente par de relaciones: en el triángulo TCB

$$
\tan \alpha = \frac{r_b - r_t}{Z_D} \Rightarrow r_t = r_b - Z_D \tan \alpha
$$

En el triángulo TCA

$$
\tan\left(\alpha + \varepsilon\right) = \frac{r_b' - r_t}{Z_D} \Rightarrow r'_b = Z_D \tan\left(\alpha + \varepsilon\right) + r_t
$$

Por otro lado, en ausencia del gradiente de densidad, la imagen de la cámara presenta un cambio de tamaño, magnificación ( $M_{ag}$ ), la cual queda definida por las distancias del sensor a la lente y del patrón a la lente

$$
r_i = \frac{z_i}{z_o} r_b = M_{ag} r_b
$$

Siguiendo la analogía del rayo equivalente que saldría de  $r'_{b}$ , la magnificación que se presenta en el sensor de la cámara es

$$
r'_{i} = M_{ag}r'_{b} = M_{ag} (Z_{b} \tan (\alpha + \varepsilon) + r_{t})
$$

Como el gradiente de densidad con el que se trabaja es de un gas, el ángulo que se desvía la luz es muy pequeño, máximo de 0.06° (Settles 2001). También se supone que el ángulo con el que incide la luz no es muy grande, con lo cual se puede aproximar la tangente al ángulo. Sustituyendo  $r_t$  se consigue

$$
r'_{i} = M_{ag}(Z_{D}(\alpha + \varepsilon) + r_{b} - Z_{D}\alpha) = M_{ag}(Z_{D}\varepsilon + r_{b})
$$

Se nota que  $\alpha$  desaparece en la expresión anterior, lo que indica que la técnica no depende del ángulo con el que incida la luz. Entonces el desplazamiento aparente que se observa es

$$
\xi_y = |r'_i - r_i| = M_{ag} Z_D \varepsilon
$$

Se asume el eje z como la dirección de propagación de la luz y como el medio de estudio es un gas, se puede suponer que las desviaciones de los rayos en la dirección  $z$  son muy pequeñas, en comparación con las de las otras direcciones; que los cambios en el índice de refracción son del mismo orden de magnitud en todas las direcciones y que la luz se mueve en línea recta dentro del gradiente de densidad. Con lo anterior el ángulo desviado ( $\varepsilon$ ) se expresa en función del cambio en el índice de refracción mediante la siguiente ecuación (Porta 2013, Settles 2001, Goldstein 1996)

$$
\varepsilon_{y} = \frac{1}{n_0} \int_{Z_D - h/2}^{Z_D + h/2} \frac{\partial n}{\partial y} dz
$$

Donde  $n_0$  es el índice de refracción del medio circundante al fenómeno y  $h$  es el espesor del gradiente de índice de refracción. Usando el teorema del valor medio se sustituye la integral por el espesor de la sección de estudio.

$$
\varepsilon_y = \frac{h}{n_0} \frac{\partial n}{\partial y}
$$

Al despejar el gradiente de índice de refracción e introducir el desplazamiento aparente, se llega a la ecuación

$$
\frac{\partial n}{\partial y} = \frac{n_0}{M_{ag} Z_D h} \xi_y
$$

De usar la ecuación de Gladstone-Dale se cambia el índice de refracción por la densidad:

$$
\frac{\partial \rho}{\partial y} = \frac{n_0}{k M_{ag} Z_D h} \xi_y
$$

Si se sigue un procedimiento análogo para  $x$  se obtiene la ecuación

$$
\frac{\partial \rho}{\partial x} = \frac{n_0}{k M_{ag} Z_D h} \xi_x
$$

Con lo cual, para obtener la densidad a partir de los correspondientes desplazamientos en  $x y y$ , es necesario resolver un sistema de ecuaciones diferenciales parciales de primer orden.

Para poder llegar a una expresión analítica, desde el principio del análisis se supuso que el cambio en la densidad en x es independiente del cambio de la densidad en la dirección y, con lo cual el sistema se encuentra desacoplado. Se vuelve a acoplar el sistema, debido a que, en el fenómeno, no necesariamente los cambios de densidad son independientes de la dirección. Lo que normalmente se hace (Vinnichenko 2011, Raffel 2015, Tipnis 2013, Lee 2013) es derivarlas cada una por separado y luego sumarlas

$$
\frac{\partial^2 \rho}{\partial^2 x} + \frac{\partial^2 \rho}{\partial^2 y} = \frac{n_0}{k M_{ag} Z_D h} \left[ \frac{\partial \xi_x}{\partial x} + \frac{\partial \xi_y}{\partial y} \right]
$$
(1)

Con esto, se obtiene una ecuación de Poisson, cuyo término fuente es la divergencia de los desplazamientos aparentes multiplicado por una constante que depende de las características del medio de estudio y de la luz con que se ilumine, del arreglo experimental y del índice de refracción del ambiente.

Al ser una ecuación de segundo orden requiere de condiciones de frontera, las cuales se fijan con base en el problema físico.

## <span id="page-21-0"></span>3 Desarrollo Experimental

En éste capítulo se muestran los cálculos y análisis realizado para la construcción de la tobera que se requiere para producir el flujo supersónico, seguido de unas consideraciones que es necesario tener en mente para realizar correctamente la técnica de schlieren con un fondo como referencia. Posteriormente se dan las características del programa que se escribió para calcular la densidad y su validación comparándolo con otro programa. También se muestran los arreglos experimentales usados en el schlieren con un fondo como referencia y las condiciones para la validación de la técnica y del experimento con el flujo supersónico.

#### <span id="page-21-1"></span>**Diseño de la tobera**

Para producir el flujo supersónico se requiere de una tobera, la cual se diseñó y construyó. Como se vio en el capítulo anterior, las toberas funcionan para un número de Mach determinado, para este análisis se elige un número de Mach de M=1.5.

Por la relación existente entre el cambio de la sección de área y las presiones con el número de Mach (Fox 1983)

$$
\frac{A}{A^*} = \frac{1}{M} \left( \frac{2 + (\gamma - 1)M^2}{\gamma + 1} \right)^{\frac{\gamma + 1}{2(\gamma - 1)}}
$$

$$
\frac{P}{P^*} = \left( 1 + \frac{\gamma - 1}{2} M^2 \right)^{\frac{\gamma}{(\gamma - 1)}}
$$

con  $y = 1.4$  el cociente de los calores específicos del aire, A el área de la sección transversal de la tobera,  $A^*$  el área del estrangulamiento, P la presión de salida y  $P^*$  la presión en el estrangulamiento. Se encuentra que el cociente de áreas es de 1.18 y la relación de presiones es de 3.67. Se desea una contracción circular con un radio de 2 mm, lo que conlleva un radio a la salida de  $r_s$ =2.36mm.

Ahora bien, se conoce cuánto debe de aumentar el diámetro de la tobera divergente, pero no se conoce ni la longitud ni la forma del aumento. Respecto de la tobera convergente la única restricción es que sea lo más suave posible.

Se considera una tobera cónica, esto es que crece linealmente [\(Figura 10\)](#page-22-0), típicamente con un ángulo de 15° (Anderson1990), se encuentra que el largo de la tobera debe de ser:  $\Delta y_t = \frac{r_s - r_e}{\tan \beta_e} = 0.56$ mm.

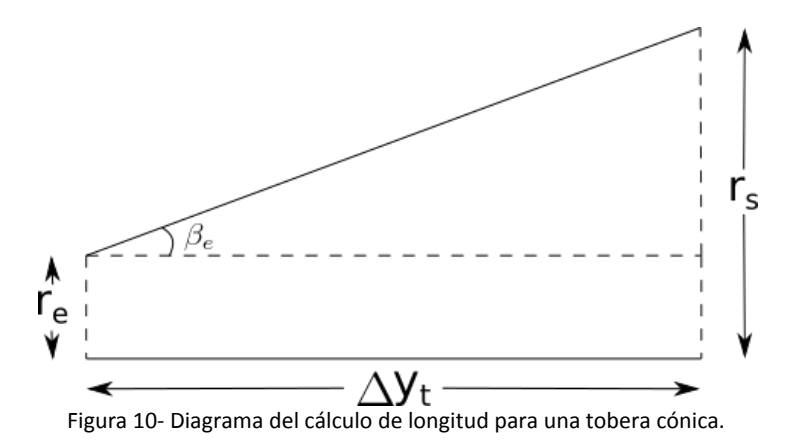

<span id="page-22-0"></span>Por otro lado, las toberas más usadas son las que tienen forma de campana con ángulos de entrada ( $\beta_e$ ) y de salida ( $\beta_s$ ) (Anderson1990), cuyos valores empíricos usados son de 3.5° y 30° respectivamente. Lo que no se sabe es que ecuación describe a dicha curva.

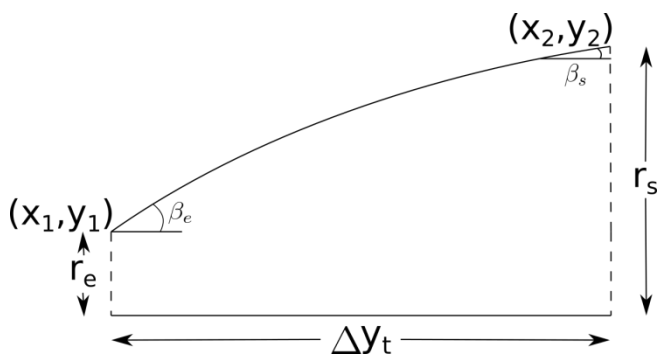

Figura 11.- Diagrama del cálculo de longitud para una tobera parabólica.

<span id="page-22-1"></span>Se propone como curva de crecimiento una parábola [\(Figura 11\)](#page-22-1). Se conocen el radio inicial  $r_e$  y el radio de salida  $r_s$ , fijando las coordenadas del punto inicial  $(x_1, y_1)$  y sacando  $y_2$  a partir del radio final. Con estos datos, se plantea un sistema de ecuaciones de segundo grado cuya incógnita es  $x_2$ y los parámetros de la parábola. Es interesante notar que por el número de incógnitas y de ecuaciones que se tienen, la parábola es el único polinomio que se puede resolver. Y aunque es un sistema de ecuaciones de segundo grado, la solución que resulta es única.

Se realizó un programa que resuelve el sistema y grafica la curva obtenida (*toberapendientes.m*). El largo de la tobera resultante es de 0.46 mm y se muestra en la [Figura 12.](#page-23-0)

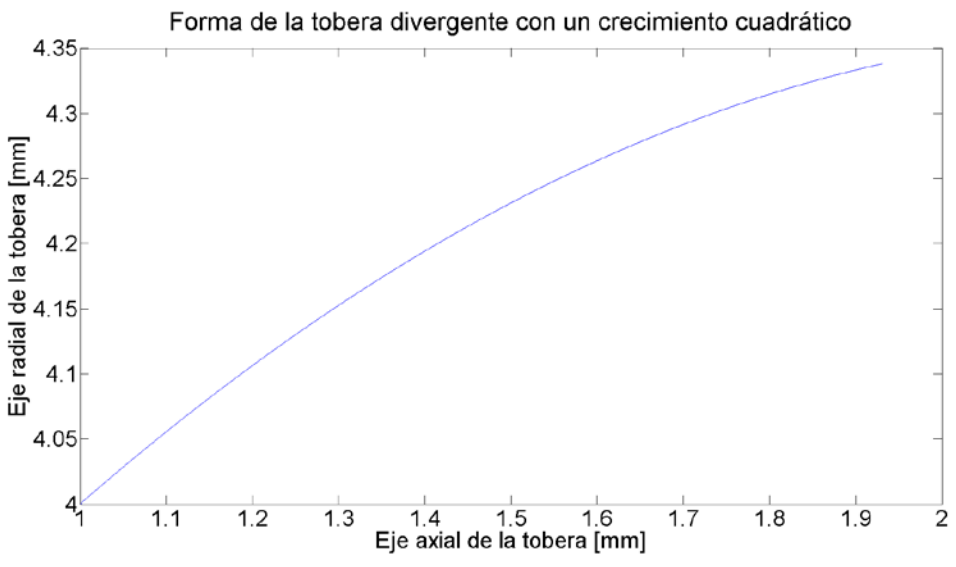

Figura 12- Gráfica de la forma de la tobera parabólica.

<span id="page-23-0"></span>La forma usual de calcular las toberas es con el método numérico de las características, el cual permite encontrar la forma óptima de una tobera divergente. El método de las características, es un método para resolver ecuaciones diferenciales parciales de primer orden, que se basa en separarlas en sistemas de ecuaciones y reducir su orden. Se parte de las ecuaciones de flujo compresible sobre una línea de flujo y se itera numéricamente.

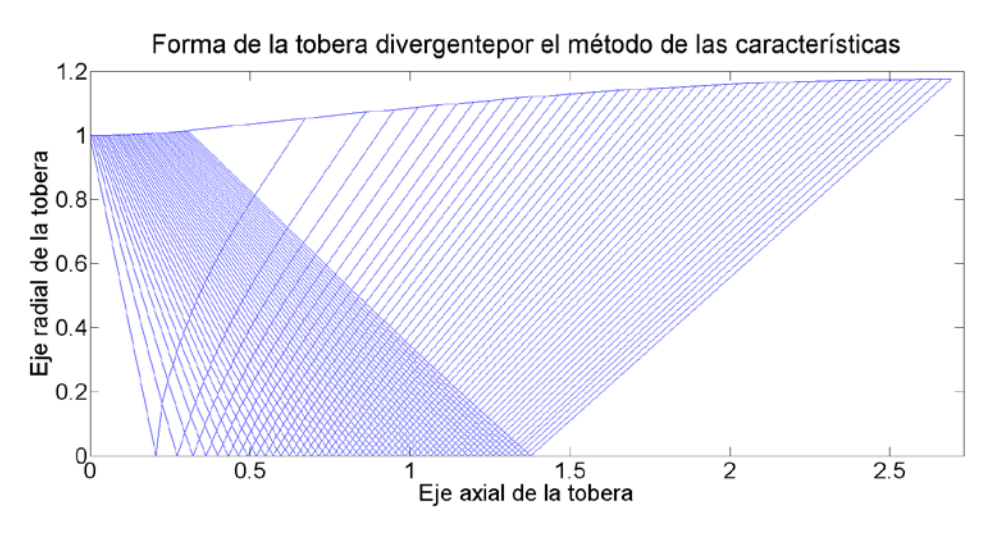

Figura 13-Forma de la tobera usando el método de las características, en escala adimensional.

<span id="page-23-1"></span>Se usó el programa de "Dozzle.m" (Britton2014) el cual utiliza el método de las características y CFD para calcular la forma de la tobera, usando únicamente como parámetros, el número de Mach y el coeficiente de expansión isotérmica del aire. Por la naturaleza adimensional del cálculo, se obtiene una tobera [\(Figura 13\)](#page-23-1) cuyas dimensiones se pueden ajustar a los valores deseados, con lo cual, para éste caso la longitud es de 2.96 mm.

Debido a que se quiere maquinar la tobera, es necesario conocer la curva que se consigue con el método de las características. Por éste motivo se le ajusta a una parábola [\(Figura 14\)](#page-24-0), que se apega

mejor en la región intermedia que en los extremos, con un coeficiente de correlación ( $R^2$ ) de 0.996.

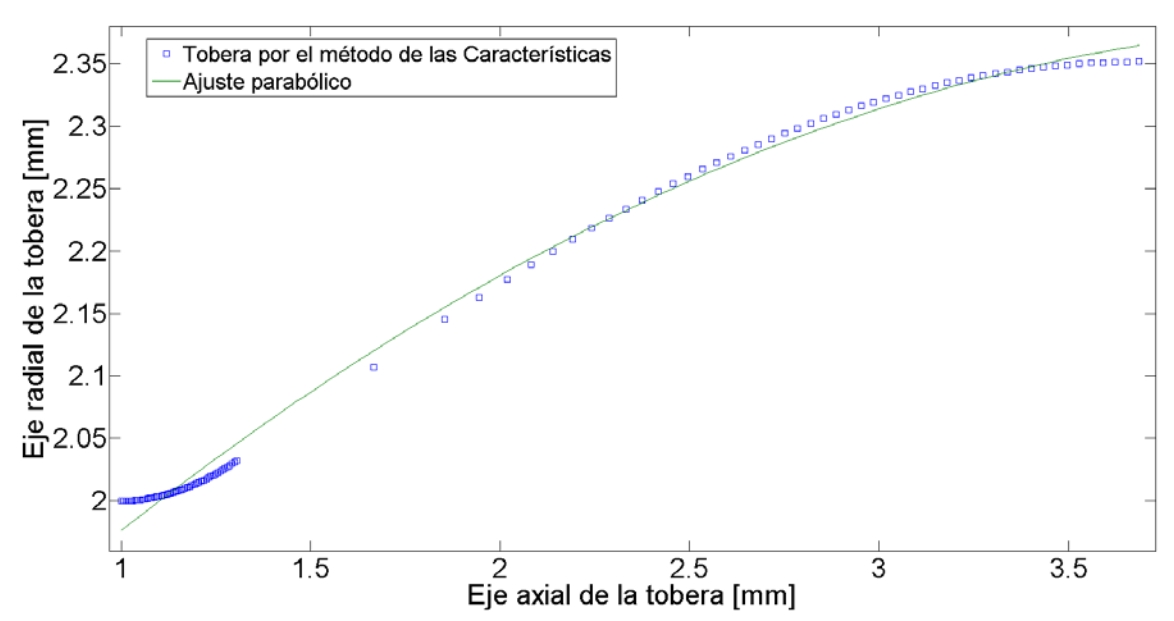

<span id="page-24-0"></span>Figura 14- Ajuste a una parábola, de la curva obtenida por el método de las características, ajustado a los valores deseados para la tobera.

Puede verse que tanto la longitud de la tobera como el aumento en el diámetro de la misma, es prácticamente nulo en todos los casos. Lo cual justifica el hecho de que en la tobera recta, se produzca un flujo supersónico. Por lo tanto, es suficiente la construcción de una tobera divergente.

Usando una barra redonda de aluminio de una pulgada, se torneo una tobera recta de 6 mm de diámetro [\(Figura 15\)](#page-24-1). Tiene una terminación cónica, con la finalidad de evitar la mayor parte de los reflejos que se ocasionen al iluminarla. Del lado opuesto se le hizo cuerda para atornillarle un racor rápido, el cual sirve de conexión entre la tobera y la manguera que suministra el aire. La contracción se da en el cambio de diámetros de la manguera un poco antes de entrar a la tobera.

<span id="page-24-1"></span>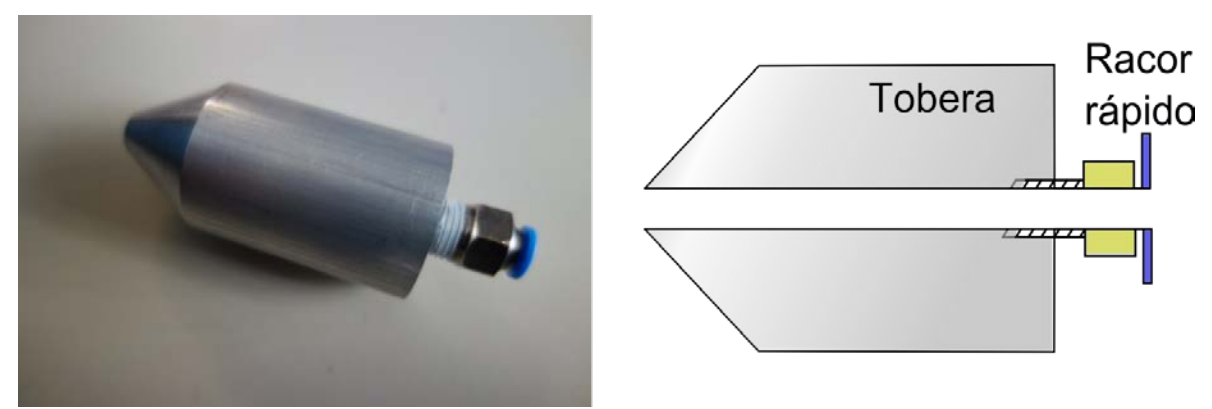

Figura 15-Tobera construida a la izquierda, diagrama de la tobera a la derecha.

## <span id="page-25-0"></span>**Consideraciones en el diseño experimental de schlieren con un fondo de referencia**

Ya se dijo que el schlieren con un fondo como referencia es una técnica relativamente simple de montar con la cual se obtienen resultados cuantitativos. Aun así, es necesario tener en cuenta las condiciones de funcionamiento de la técnica schlieren. Se usan rayos paralelos porque la técnica schlieren es sensible sólo a los gradientes de densidad que son perpendiculares a la trayectoria de la luz. Como se hace la aproximación de que los rayos de luz se desvían únicamente ángulos pequeños, restringe su utilización a gases (Settles 2001, Goldstein 1996).

Es necesario hacer una adecuada elección del patrón de fondo, ya que la resolución espacial de la técnica depende de éste. La elección de una distribución aleatoria del patrón de fondo se usa ampliamente, sin embargo no se menciona alguna razón por la cual esto sea conveniente e incluso en Bradley (2009) se menciona que no hay ninguna razón de que esto suceda. Intuitivamente y por trabajos preliminares propios, el uso de una distribución aleatoria de puntos garantiza que no haya sesgo de la medida en alguna dirección en particular, esto es, que los puntos tiendan a desplazarse en alguna dirección preferencial.

Se desean puntos lo más pequeños posible sobre un fondo transparente. Lo primero que se intentó fue imprimir sobre un acetato una matriz regular de puntos. Sin embargo, la mínima resolución de la impresora da puntos muy grandes. Lo siguiente que se intentó fue usar una técnica de micrograbado láser en un plástico transparente (PDMS) con resolución de micras. Sin embargo el proceso es muy tardado para las dimensiones necesarias y la imagen obtenida es poco nítida, aunque valdría la pena seguir intentándolo. El tercer intento fue el de pintar un acetato con pintura en aerosol de forma indirecta, dejando que se depositaran las gotas de tinta. Este resultado es bueno, se obtiene un patrón aleatorio pero la distribución de tamaños es muy grande lo cual da una variedad de resoluciones (en general del orden de 0.36 mm). El último patrón usado y el más fino, se obtuvo de un block de acetatos de la marca hp, que trae incrustados los puntos con él, los cuales son del orden de decenas de micras.

Aunque hay controversia, la información que se encuentra en la mayoría de la literatura coincide en que es necesario enfocar tanto el patrón de fondo como el objeto al mismo tiempo, lo que se consigue al tener una distancia corta entre el patrón usado como referencia y el flujo supersónico  $(Z_D)$  y usar una apertura pequeña para aumentar la profundidad de campo.

#### <span id="page-25-1"></span>**Programa para el cálculo de la densidad**

Para analizar la imagen de referencia y la imagen con el fenómeno de estudio se escribió un programa computacional. El primer paso es determinar el desplazamiento aparente de los puntos del patrón de fondo. Desde sus orígenes la técnica se pensó para aprovechar los algoritmos ya existentes de PIV (Particle Image Velocimetry) que usan algoritmos de correlación cruzada ( $C$ ) en dos dimensiones para determinar el desplazamiento

$$
C(m,n) = \sum_{i} \sum_{j} PIP_1(i,j)PIP_2(i-m,j-n)
$$

Al igual que en el PIV, el par de imágenes ( $PIP_1$  y  $PIP_2$ ) se parten en muchas regiones ( $PIP(i, j)$ ) llamadas áreas de interrogación) y se calcula la correlación cruzada para cada área. El cálculo de la correlación cruzada se hace mediante la transformada de Fourier, concretamente con el algoritmo de la transformada rápida de Fourier (FFT). Conviene realizar la transformada ya que en el espacio de las frecuencias, la suma sobre toda el área pasa a ser una multiplicación, con lo cual la correlación cruzada se calcular más rápido.

Aunque el resultado no depende de la intensidad de la luz, es conveniente tener un buen contraste que favorezca al algoritmo de correlación. Lo que sí afecta es que ambas imágenes no tengan la misma cantidad de brillo. Para eliminar estos efectos se normaliza la correlación cruzada (Huang 1997)

$$
C'(m,n) = \frac{C(m,n)}{\left\{\sum_{i} \sum_{j} PIP_{1}^{2}(i,j) \sum_{i} \sum_{j} PIP_{2}^{2}(i,j)\right\}^{1/2}}
$$

Debido a la naturaleza discreta del sensor con el que se captura la imagen hay un error intrínseco asociado a la detección del pico de correlación. Para aumentar la precisión en la detección, se emplea una interpolación y como los puntos del patrón de referencia son principalmente circulares, se usa una interpolación Gaussiana con los cuatro pixeles vecinos

$$
x = x_0 + \frac{\ln C(x_0 - 1, y_0) - \ln C(x_0 + 1, y_0)}{\{2[\ln C(x_0 - 1, y_0) + \ln C(x_0 + 1, y_0)] - 2\ln C(x_0, y_0)\}}
$$
  

$$
y = y_0 + \frac{\ln C(x_0, y_0 - 1) - \ln C(x_0, y_0 + 1)}{\{2[\ln C(x_0, y_0 - 1) + \ln C(x_0, y_0 + 1)] - 2\ln C(x_0, y_0)\}}
$$

con  $x_0$  y  $y_0$  las coordenadas del pico de correlación (Adrian2011).

El tamaño mínimo de las áreas de interrogación está limitado por el tamaño de la textura que se analiza. Entre más pequeña sean las áreas de interrogación la imagen se divide en más regiones y la resolución espacial aumenta, al igual que el tiempo de computo. Cuando el área de interrogación no se puede disminuir, para mejorar la resolución espacial se usa un refinamiento (*overlap*) que consiste en recorrer el centro del área de interrogación un cierto porcentaje y volver a calcular la correlación.

Es necesario verificar que los resultados del programa sean correctos. Por esto se utilizó el programa "PIVLab" (Thielicke 2014) para generar un par de imágenes con partículas que se desplazan como si fuera una membrana. Este desplazamiento es similar a lo ocurrido en el schlieren con un fondo como referencia. Se generaron doscientas mil partículas con un tamaño de cinco pixeles y una variación de dos pixeles, con un ruido blanco gaussiano que tiene una varianza de 0.001, sin posición aleatoria en el eje z y un espesor de la hoja de 0.5, éste parámetro varía entre cero y uno y lo que produce es un enfoque o un desenfoque, respectivamente. Estas condiciones son similares a las que se tienen con el schlieren con un fondo como referencia.

La validación se hizo calculando con ambos programas el campo de desplazamientos y comparándolos, como muestra la [Figura 16.](#page-27-0) El cálculo, en ambos casos, se hizo con un área de interrogación de 32 pixeles con un refinamiento de 16 pixeles.

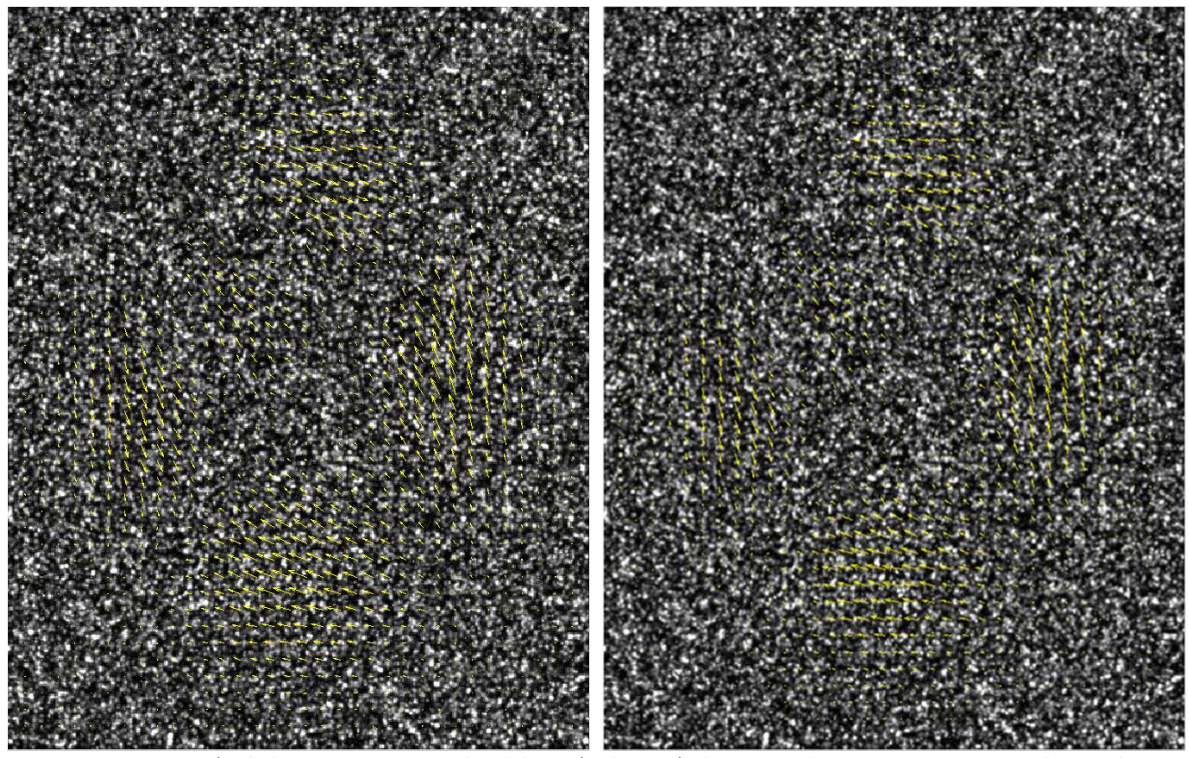

Figura 16- Comparación de los campos vectoriales del patrón de partículas generadas con un movimiento de membrana. A la izquierda el campo vectorial calculado con el programa de "PIVLab" y a la derecha es programa propio.

<span id="page-27-0"></span>Puede verse que ambos campos vectoriales son muy parecidos aunque difieren ligeramente, como se ve en el acercamiento [\(Figura 17\)](#page-27-1).Las mayores discrepancias se dan en las orillas con una diferencia máxima de 2.68x10<sup>7</sup>%, dejando únicamente los valores menores a cien del centro, la diferencia relativa promedio, respecto del valor máximo, es del 6.39%.

<span id="page-27-1"></span>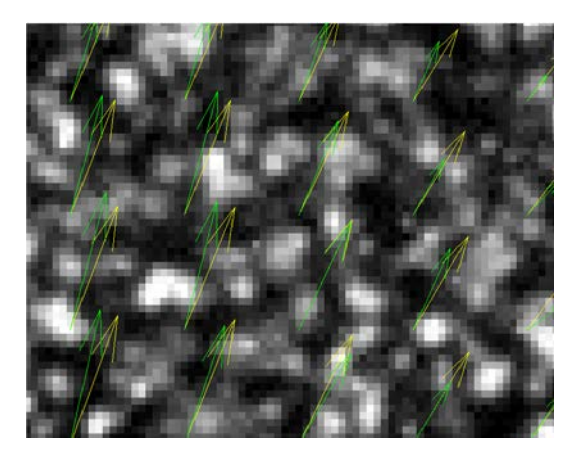

Figura 17- Comparación y acercamiento de los campos vectoriales, en amarillo el obtenido con "PIVLab" y en verde el obtenido con el programa propio.

La discrepancia se debe, al menos en parte, a que el programa "PIVLab" realiza un procesamiento previo a las imágenes aumentando su contraste, lo que altera el valor del pico de correlación, además de que en las orillas siempre se generan problema, todo esto modifica el resultado final.

El siguiente paso es tomar el campo vectorial de los desplazamientos y derivarlo usando diferencias finitas. El resultado es una función para cada área de interrogación y el término fuente en la ecuación (1) de Poisson.

Par resolver la ecuación de Poisson se usó el método de sobre-relajación sucesiva (Successive Over Relaxation SOR), el cual es una variante del método de Gauss–Seidel que tiende a converger más rápido que otros algoritmos y reduce el error numérico (Burden 2002).

El último paso es fijar las condiciones de frontera de la ecuación de Poisson, necesarias por ser una ecuación diferencial parcial de segundo orden. Esto es un reto puesto que se pueden alterar los valores finales y además en las referencias no se da ningún detalle.

Se propuso que en las orillas paralelas a los lados del flujo, donde no hay cambios, se usen los valores de las propiedades del medio circundante, esto es, la densidad del aire. Lo anterior corresponde a condiciones de frontera tipo Dirichlet.

$$
\rho=\rho_{aire}
$$

La verdadera dificultad son las condiciones donde hay flujo. Lo correcto sería poner el valor del índice de refracción y de la densidad en estos puntos; pero son éstas precisamente las que se quiere determinar. Se optó por suponer condiciones de frontera tipo Neumann homogéneas, esto es, que las propiedades del flujo, en estas regiones no cambian, lo cual no es necesariamente cierto, pero es una primera aproximación.

$$
\frac{\partial \rho}{\partial y} = 0
$$

Un resultado desafortunado, es que al usar regiones de estudio que no son cuadradas, en las partes donde el cambio es chico comparado con los valores de alrededor, el error numérico crece. Esto se ve reflejado principalmente en el índice de refracción.

#### <span id="page-28-0"></span>**Validación de schlieren con un fondo de referencia**

Es necesario validar la técnica para asegurarse de que los resultados obtenidos son correctos. Con éste propósito se determinaron las propiedades de dos chorros libres, dióxido de carbono (CO<sub>2</sub>) y acetileno  $(C_2H_2)$ . Cuyas propiedades se conocen.

El arreglo experimental utilizado se muestra en la [Figura 18,](#page-29-0) la distancia del patrón de fondo a la mitad de la tobera es  $Z_p$ =8.76 cm y el ancho de la sección de prueba es  $h=4$  mm.

Se ilumina con un LED blanco de 100 W cuyo pico de emisión se encuentra en 546 nm [\(Figura 19\)](#page-29-1). La luz se concentra con una primera lente convergente, con una distancia focal de 15 cm y 5 cm de diámetro, y se colima con un diafragma con una apertura de un milímetro. Después de esto la luz se expande hacia un espejo parabólico de primera superficie de 15 cm de diámetro el cuál se encuentra separado del diafragma una distancia igual a su distancia focal (1.50 m).

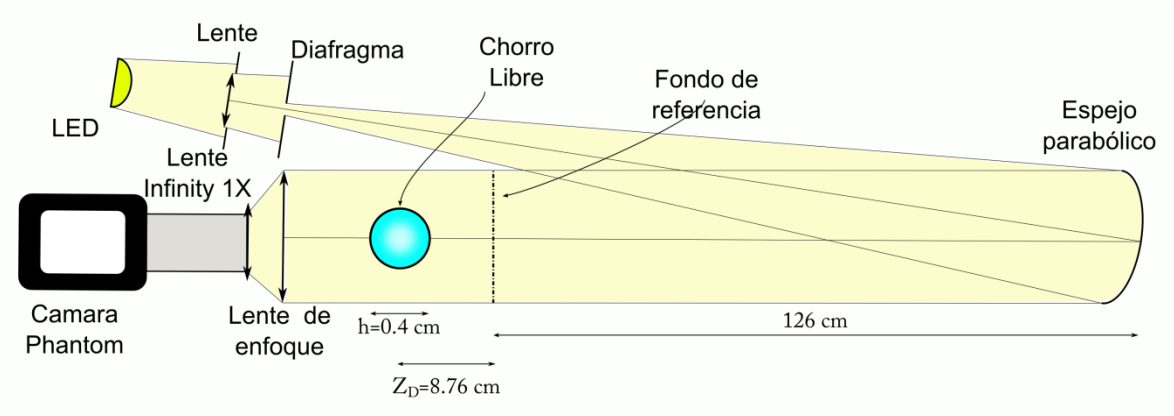

Figura 18.- Arreglo experimental de schlieren con un fondo de referencia, para la validación.

<span id="page-29-0"></span>Del espejo salen rayos paralelos que atraviesan el patrón de referencia y el flujo supersónico, llegan a una lente de enfoque, de 12.7 cm de diámetro y 30 cm de distancia focal, que dirige los rayos a la lente de la cámara "Infinity K1 Centri Max" con un aumento de 3X. El diafragma se coloca lo más cerrado posible, lo cual permite enfocar al mismo tiempo el flujo supersónico y el patrón de fondo. El patrón utilizado fue el creado con la pintura en aerosol. Al final del trayecto se encuentra una cámara "Phantom Miro M310", con la cual se graba el flujo supersónico a 3631fps con 275 µs de tiempo de exposición y con una resolución de 1280x 720pix.

Se usó la cámara rápida debido a que se desea estudiar en el futuro, la influencia del tiempo de exposición en la técnica de BOS. La cámara rápida permite cambiar dicho parámetro de forma continua y por debajo de las otras cámaras comerciales, aunado a que se cuenta con un circuito que pulsa el LED en sincronía con la cámara rápida, hasta por 640 ns (Echeverria 2015).

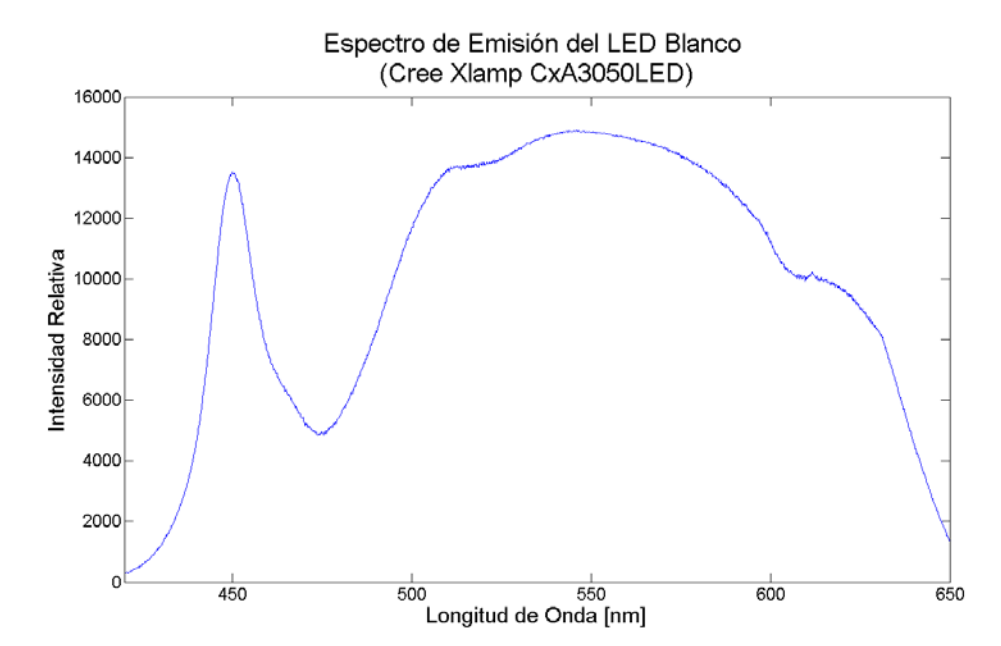

<span id="page-29-1"></span>Figura 19.- Espectro de emisión del LED blanco de 100 W, cuyo máximo se encuentra en 546 nm.

La fuente de luz es blanca con un espectro de emisión que se muestra en la [Figura 19.](#page-29-1) Se debe recordar que el valor de la constante de Gladstone-Dale depende de la longitud de onda con que se ilumine. Por tal motivo se tomó como longitud de onda 546 nm ya que es la longitud de onda predominante en el espectro de emisión y el sensor de la cámara responde mejor a longitudes de onda alrededor del verde.

Para poder escalar las mediciones se toma una medida de referencia, en este caso el diámetro exterior de la tobera de 6 mm y se compara con el número de pixeles equivalentes en la imagen. La magnificación ( $M_{ag}$ ) se calcula como el inverso de la escala (6688.5 pix/m) por el tamaño físico del pixel (20 µm), esto es

 $M_{ag} = \frac{\text{\# de pixels de la referencia}}{\text{tamaño real de la referencia}}$  x tamaño del pixel

Que en este caso es de 0.13. También podría calcularse del arreglo óptico, pero resultaría una mayor incertidumbre además de que se desconoce la distancia focal de la lente acoplada a la cámara.

Los resultados que se obtienes se muestran y discuten más adelante, en la sección de Validación en el capítulo de Resultados y Análisis.

#### <span id="page-30-0"></span>**Schlieren con un fondo como referencia para el flujo supersónico**

El arreglo experimental utilizado se muestra en la [Figura 20](#page-31-0) y es muy similar al usado para la validación [\(Figura 18\)](#page-29-0), se cambió al fondo de referencia más fino, se eliminó la lente de enfoque y se modificaron los parámetros adecuando el arreglo para estudiar el flujo supersónico. En éste caso la distancia del patrón de fondo a la mitad de la tobera es  $Z_p$ =14.742 cm, el ancho de la sección de prueba es el mismo h=4 mm, con una magnificación de 0.94. El gas usado para producir el flujo supersónico es aire.

Se ilumina con el LED blanco de 100 W. La luz se concentra con una lente (de 15 cm de distancia focal y 5 cm de diámetro) y se colima con un diafragma (con apertura de 1 mm). Después de esto la luz se expande hacia un espejo parabólico de primera superficie (15 cm de diámetro y distancia focal de 1.5 m) el cual se encuentra separado del diafragma una distancia igual a su distancia focal.

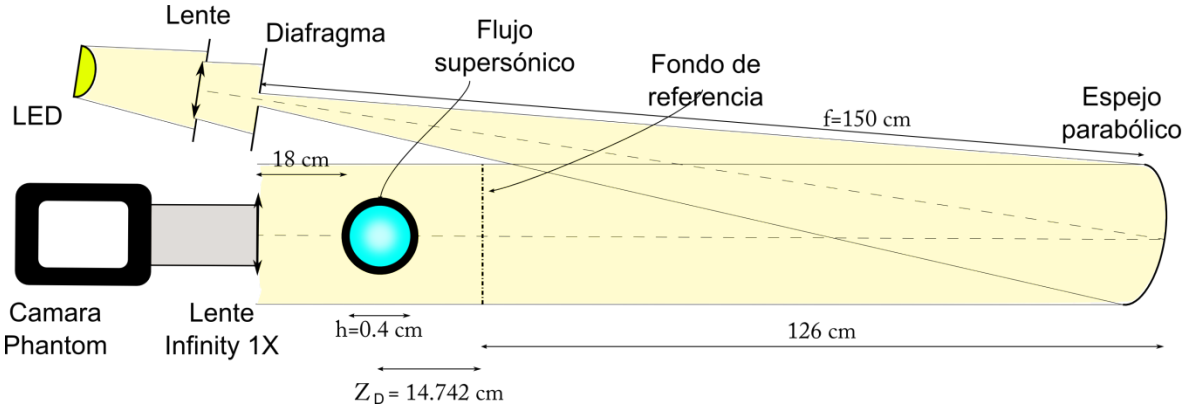

Figura 20.- Arreglo experimental de schlieren con un fondo de referencia, para el flujo supersónico.

<span id="page-31-0"></span>Del espejo salen rayos paralelos que atraviesan el patrón de referencia y el flujo supersónico y llegan a una lente "Infinity K1 CentriMax" con un aumento de 1X y con su diafragma lo más cerrado posible, lo cual permite enfocar al mismo tiempo el flujo supersónico y el patrón de fondo. Se utilizó el patrón de fondo del block de hp. Al final se encuentra una cámara "Phantom Miro M310", con la cual se graba el flujo supersónico a 1000 fps con 990 µs de tiempo de exposición y con una resolución de 1280 por 800 pix.

El flujo supersónico se produce con una tobera recta de 4 mm de diámetro interior y 6 mm exterior, conectada a dos tomas de aire. Una de ellas llega directo a la tobera y la otra llega primero a una cámara vacía. Éste arreglo se debe a que se quieren comparar los resultados obtenidos con la técnica de schlieren con un fondo de referencia con los datos obtenidos en paralelo con la técnica de PSV (Echeverría 2015), por lo cual se deja el arreglo lo más parecido posible.

Con el experimento montado, se sacó una foto como referencia, posteriormente se grabaron videos del flujo supersónico a trece presiones de entrada diferentes: desde 4.354 atm (64 psi) hasta 5.988 atm (88 psi), cada 0.136 atm (2 psi) que es la mínima escala del regulador de presión. De cada video se extrajeron cien cuadros.

Es muy importante asegurar que todo se quede fijo y tener mucho cuidado de que no se mueva, porque cualquier desplazamiento es detectado por la técnica. Los resultados se muestran en el siguiente capítulo.

# <span id="page-32-0"></span>4 Resultados y Análisis

En éste capítulo se muestran los resultados de la validación y se discuten los fenómenos observados. Después de la validación, con las imágenes de referencia y del flujo supersónico se procede a analizarlos, con el programa desarrollado, para obtener campos escalares de densidad y gráficas de la tendencia del valor de la densidad con la posición a diferentes presiones de entrada.

## <span id="page-32-1"></span>**Validación**

**.** 

Los chorros libres son producidos con una tobera recta de 4 mm de diámetro interior<sup>[1](#page-32-3)</sup> y un gasto promedio de 6.80 ± 0.20 l/min. A una altitud de 2290 m sobre el nivel del mar, la presión atmosférica es de 0.765 atm, la temperatura medida en el laboratorio es de 20°C con una humedad relativa del 42%.

Se introducen las imágenes de las referencias y de los chorros libres de Dióxido de Carbono y Acetileno en el programa. Para el análisis se usan áreas de interrogación de 64x64 pixeles con un refinamiento de 8 pixeles. Los valores de las propiedades de los gases usados se agrupan en la [Tabla 1](#page-32-2) (Huang 1997, chemicalbook, refractiveindex, Merzkirch 1987, Nobuyuki 2006):

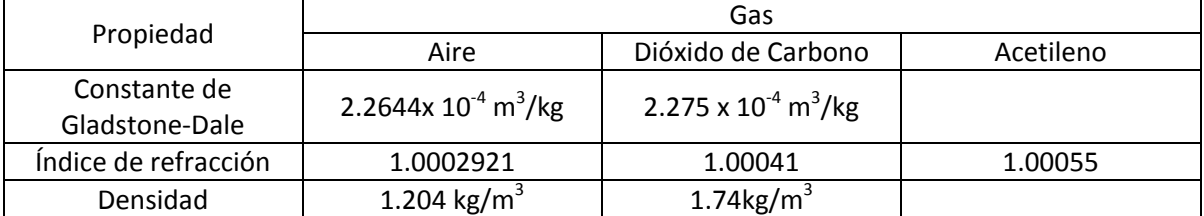

<span id="page-32-2"></span>Tabla 1.-Valores de las Propiedades de los gases usados.

Debido a que no se encontró el valor de la constante de Gladstone-Dale para el Acetileno no se determina su densidad.

Con el programa descrito en la sección anterior, se determinaron las propiedades de los dos chorros libres: Dióxido de Carbono [\(Figura 21\)](#page-33-0) y Acetileno [\(Figura 22\)](#page-33-1) y se obtuvieron los campos de desplazamientos, de índice de refracción y de densidad.

<span id="page-32-3"></span> $1$  Debido a que se quiere estudiar el flujo supersónico utilizando varias técnicas, a fin de obtener toda la información posible al fenómeno, no se utilizó la tobera fabricada ya que la presión obtenida con ésta no es suficiente para los experimentos con la técnica de PSV y se requiere que ambos experimentos se realicen en las mismas condiciones. En cambio se usó otra con las mismas características pero con un diámetro de 4 mm.

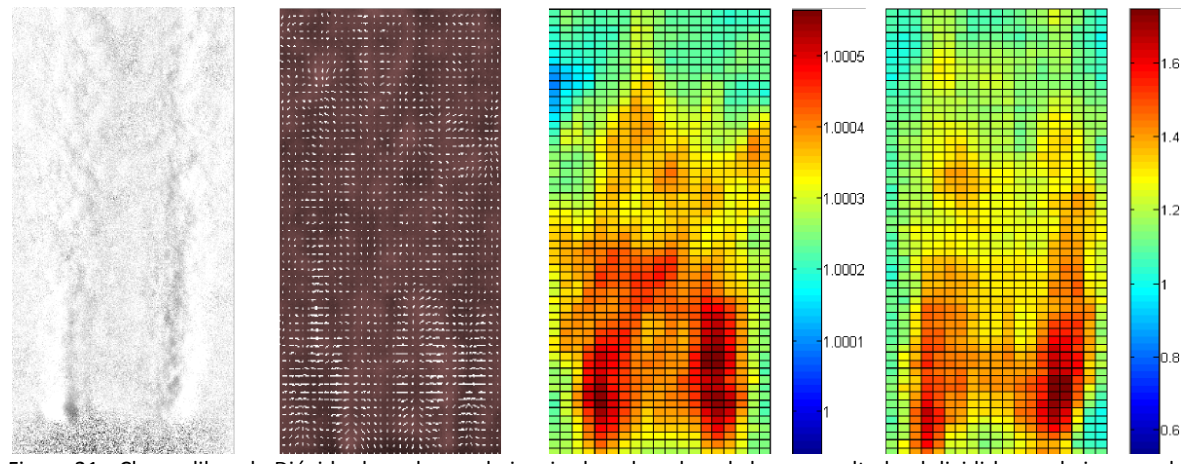

<span id="page-33-0"></span>Figura 21.- Chorro libre de Dióxido de carbono, de izquierda a derecha, el chorro resaltado al dividirlo con la imagen de referencia, el campo vectorial de desplazamientos, el campo escalar de índice de refracción y el campo escalar de la densidad (kg/m<sup>3</sup>).

Los mayores valores obtenidos para el Dióxido de Carbono a la salida de la tobera (regiones rojas en la [Figura 21\)](#page-33-0) corresponden a un índice de refracción de 1.00041 y a una densidad de 1.74  $kg/m<sup>3</sup>$ .

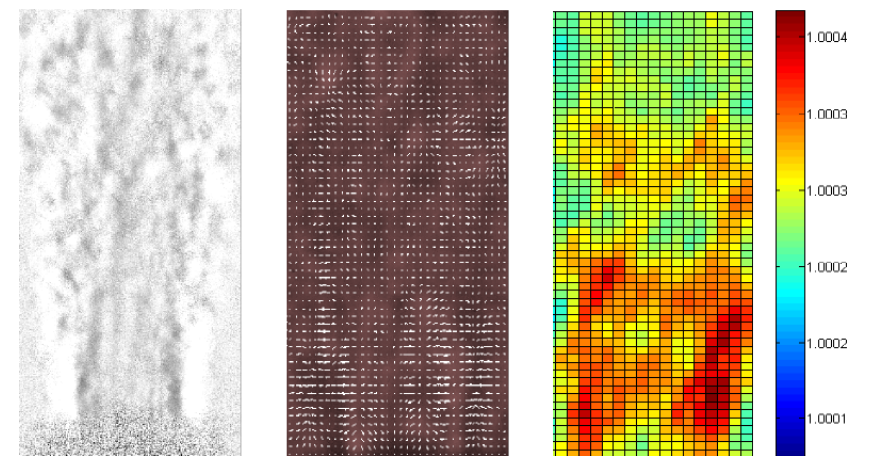

Figura 22.- Chorro libre de Acetileno, de izquierda a derecha, el chorro resaltado al dividirlo con la imagen de referencia, el campo vectorial de desplazamientos y el campo escalar de índice de refracción.

<span id="page-33-1"></span>De igual forma, los valores más grandes obtenidos para el Acetileno (regiones rojas [Figura 22\)](#page-33-1) corresponden a un índice de refracción de 1.00055. En la [Tabla 2](#page-34-1) se resumen los resultados obtenidos.

En ambos casos se puede notar como a medida que se aleja de la tobera la densidad disminuye, lo cual es de esperarse ya que con la distancia el gas se mezcla con el aire del ambiente.

Puede notarse (tabla 2) que la discrepancia entre los resultados determinados con el programa y los valores reportados en las tablas es muy pequeña (0.004%) para el índice de refracción. Para la densidad aumenta a 6.95%, manteniéndose en límites aceptables por debajo del 10%. Lo anterior puede deberse a que no se tiene el valor correcto de la constante de Gladstone-Dale que depende de valores específicos de las propiedades del gas. Mientras que las encontradas en las tablas son las que más se parecen a las condiciones del laboratorio.

|                                  | Dióxido de Carbono             |                        |                     | Acetileno                      |                        |                     |
|----------------------------------|--------------------------------|------------------------|---------------------|--------------------------------|------------------------|---------------------|
|                                  | Obtenido<br>con el<br>programa | Reportado<br>en tablas | Error<br>porcentual | Obtenido<br>con el<br>programa | Reportado<br>en tablas | Error<br>porcentual |
| Densidad<br>(kg/m <sup>3</sup> ) | 1.87                           | 1.74                   | 6.95%               |                                |                        |                     |
| Índice de<br>refracción          | 1.00046                        | 1.00041                | 0.005%              | 1.00055                        | 1.00051                | 0.004%              |

<span id="page-34-1"></span>Tabla 2.- Resultados obtenidos del Dióxido de Carbono y del Acetileno.

## <span id="page-34-0"></span>**Flujo supersónico**

En las primeras partes de ésta sección se muestran resultados para los flujos supersónicos con presiones de entrada de 5.98, 5.17 y 4.62 atm, esto porque son los resultados más representativos. Posteriormente se hace un análisis para todas las presiones y se discuten los resultados.

En las imágenes resulta muy difícil distinguir a simple vista la estructura del flujo compresible, aunque el programa lo hace perfectamente. Para visualizar el chorro supersónico, se hizo un procesamiento, que consistió primero en sobreponer la imagen de referencia al primer cuadro donde aparece el flujo y aplicar el modo de extracción de grano del programa "Gimp 2.6.8". Consiste en restar las dos imágenes y para aumentar la luminosidad de las mismas, se suma un valor constante a toda la imagen. Por último se acotó el intervalo del histograma para aumentar el contraste. El resultado es una imagen tipo shadowgraph que se muestra en la [Figura 23.](#page-35-0)

Hay que tener precaución al analizar con más detalle las imágenes editadas, ya que parte de la estructura observada proviene del patrón de fondo. Con el procesamiento se realzan las diferencias entre cuadros lo que permite ver el flujo supersónico, pero debido a que se encuentra el patrón aparece textura que no pertenece al chorro.

El hecho de que se vea un poco del flujo estilo shadowgraph, con zonas más oscuras, se debe, en gran medida, a que se procuró que estuviera enfocado tanto el flujo supersónico como el patrón de fondo. Sin embargo, esto puede resultar contraproducente ya que al realizar la correlación cruzada, se hace junto con la onda de choque, lo cual podría inducir un error. Por otro lado, la correlación cruzada opera a partir de encontrar patrones parecidos y no encuentra información que aparece espontáneamente. Por tal motivo se requiere de indagar más en éste fenómeno.

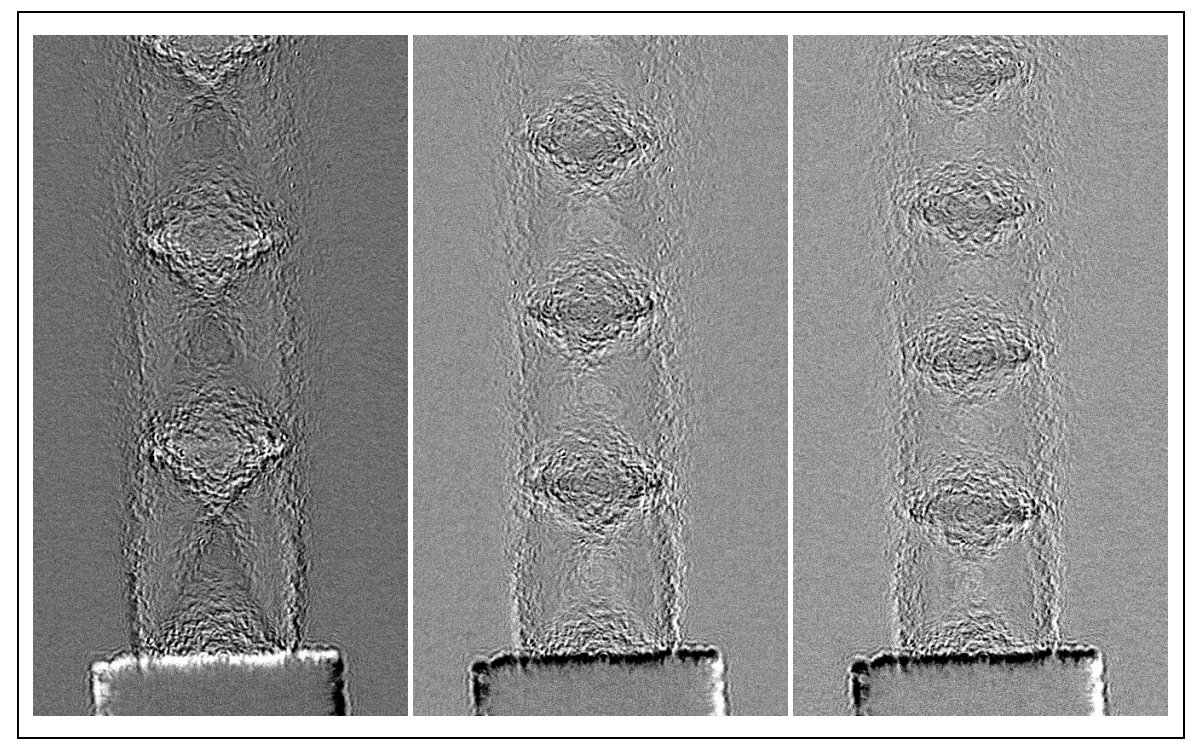

Figura 23.- De derecha a izquierda el flujo supersónico a una presión de entrada de 5.98, 5.17 y 4.62 atm. Imagen editada, únicamente para poder verlo, se realizó una extracción de grano con la imagen de referencia y la del respectivo flujo, al resultado se le aumento el contraste.

<span id="page-35-0"></span>Después de haber hecho la validación, con buenos resultados, se puede calcular la densidad local absoluta del flujo supersónico con un error esperado, similar al obtenido en la validación.

Los experimentos se realizaron a una altitud de 2290 m sobre el nivel del mar, lo que equivale a una presión atmosférica de 0.765 atm; a una temperatura de 20°C y con una humedad relativa del 30%. Las propiedades del aire utilizadas fueron un índice de refracción de 1.0002921, una constante de Gladstone-Dale de 2.2644x 10<sup>-4</sup> m<sup>3</sup>/kg y una densidad de 1.204 kg/m<sup>3</sup>.

El algoritmo para resolver la ecuación de Poisson converge después de 21693 iteraciones y el tiempo de cómputo es de 6.5 min.

A continuación se muestran los resultados de los campos de densidad obtenidos para las presiones de entrada de 5.98 [\(Figura 24\)](#page-36-0), 5.17 [\(Figura 25\)](#page-36-1) y 4.35 [\(Figura 26\)](#page-37-0) atm.

Los valores de la densidad se adimensionalizaron respecto a la densidad del aire en reposo y tienen la misma escala. Las regiones en colores cálidos representan una densidad alta y los colores fríos densidades bajas, respecto a la densidad del aire en reposo. En los campos escalares anteriores se observa que el flujo sale inicialmente con una densidad menor a la del aire, después de lo cual se presentan regiones que en las que oscilan altas y bajas densidades.

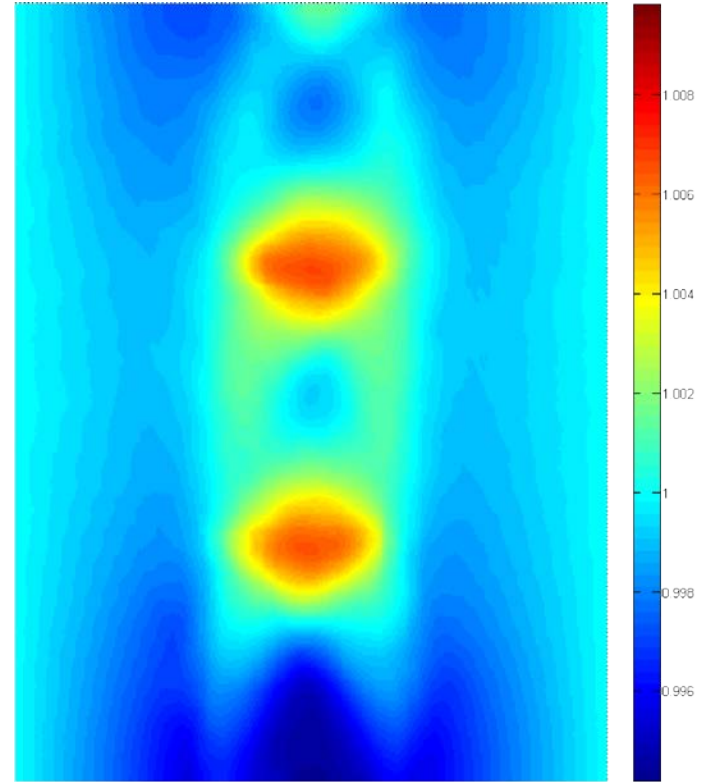

Figura 24.- Campo escalar de densidad para un flujo supersónico con una presión de entrada de 5.98 atm.

<span id="page-36-0"></span>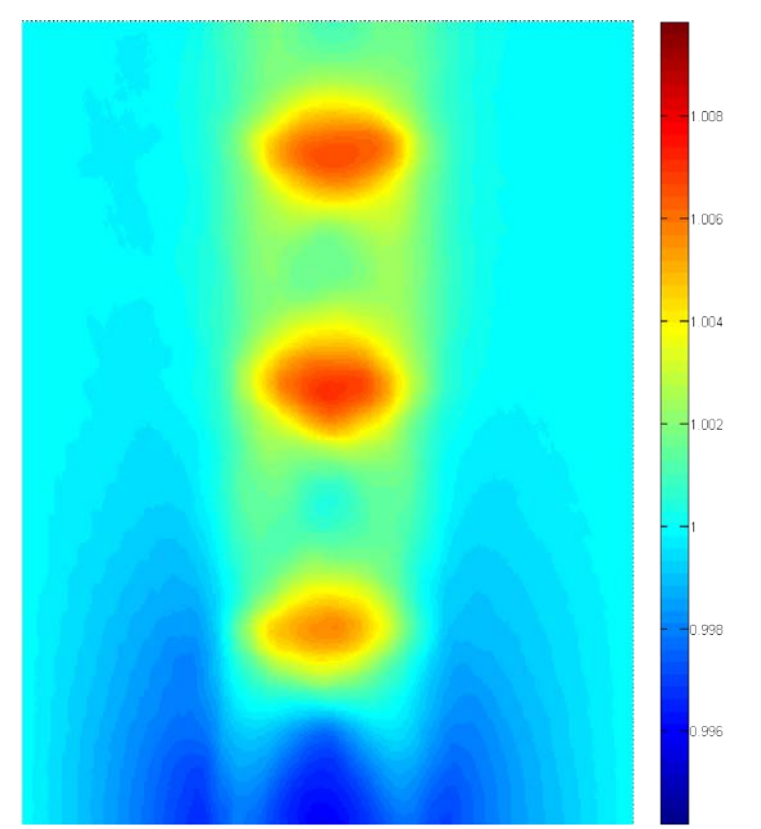

<span id="page-36-1"></span>Figura 25.- Campo escalar de densidad para un flujo supersónico con una presión de entrada de 5.17 atm.

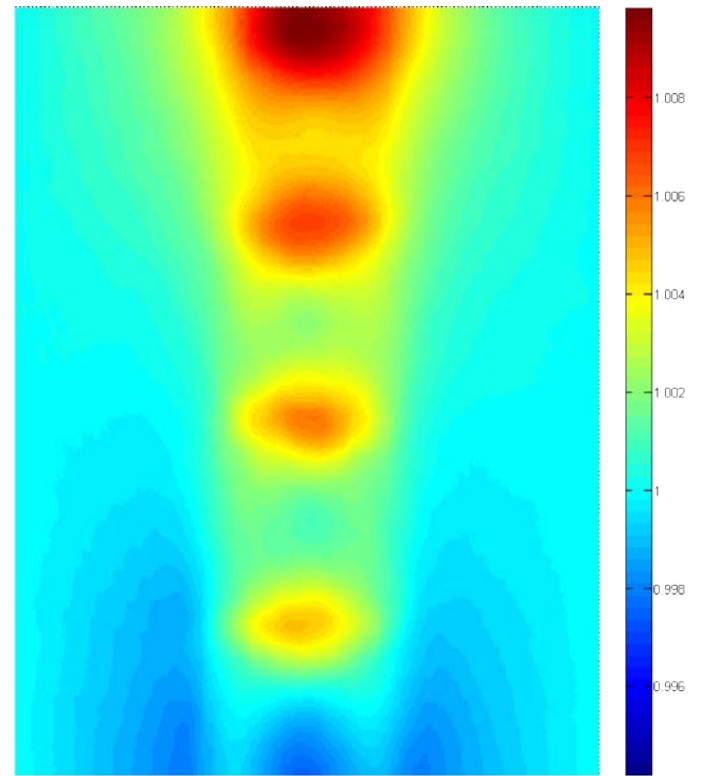

Figura 26.- Campo escalar de densidad para un flujo supersónico con una presión de entrada de 4.62 atm.

<span id="page-37-0"></span>Para comprender como están ubicadas éstas regiones de alta y baja densidad en el flujo supersónico y cómo se relacionan con las imágenes de shadowgraph, se sobrepone al campo escalar de densidad del flujo supersónico producido con una presión de entrada se 5.98 atm, con la imagen shadowgraph mostrada en la [Figura 23.](#page-35-0) Para ver ambas imágenes al mismo tiempo se aplicó el modo de capa "claridad fuerte" con el programa "Gimp 2.6.8". Con éste proceso se consiguen bordes definidos y colores brillantes (Manual de Gimp). El resultado se muestra en la [Figura 27.](#page-38-0)

Al sobreponer las imágenes de ésta forma se delimita con el shadowgraph el contorno de las regiones del campo de densidad. Se observa que las regiones de máxima densidad se ubican en el rombo que se forma inmediatamente después del cruce, los triángulos que salen de ésta región también presentan una densidad alta, el triángulo que se encuentra entre los dos anteriores es donde la densidad es baja.

En la [Figura 27](#page-38-0) se evidencia que en las imágenes por shadowgraph las líneas oscuras muestran las regiones de cambio en la densidad y no el valor de la densidad local, por lo cual la figura es muy demostrativa.

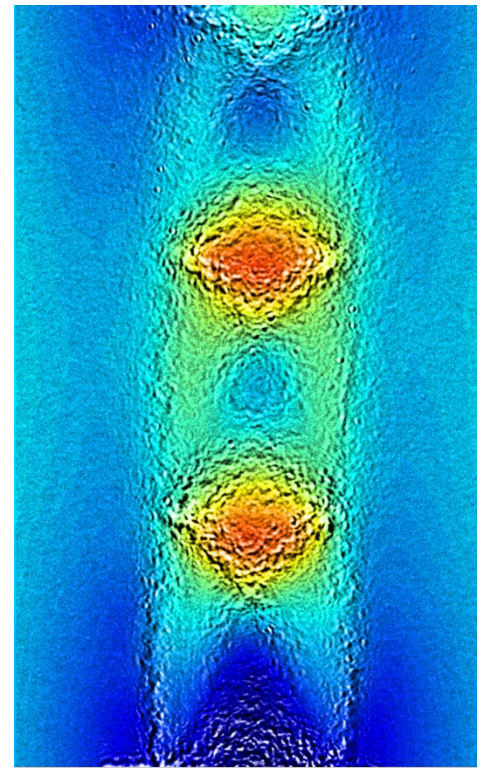

Figura 27.- Combinación del campo escalar con la imagen de shadowgraph.

<span id="page-38-0"></span>Como el objetivo principal es el de estudiar las estructuras del flujo supersónico, se analiza que tan estacionarias son éstas. Los cien cuadros que se obtuvieron del video, se analizan con el programa. Con todos los campos de densidad se saca el promedio y la varianza temporal por cada área de interrogación. Se muestran los resultados de la densidad en función de la posición en el eje de la tobera: en la [Figura 28](#page-39-0) se muestra para la presión de 5.98 atm, en la [Figura 30](#page-40-0) la presión de 5.17 atm y en la [Figura 32](#page-41-0) para la presión de 4.35 atm y en las [Figura 29,](#page-39-1) [Figura 31](#page-40-1) y [Figura 33](#page-42-0) sus respectivas desviaciones estándar, en posición respecto al tiempo.

En las gráficas se presenta la densidad relativa, que es la densidad obtenida del método sopesada con la densidad del fluido (aire) sin perturbar. En el eje horizontal se muestra la distancia adimensionalizada con el diámetro de la tobera.

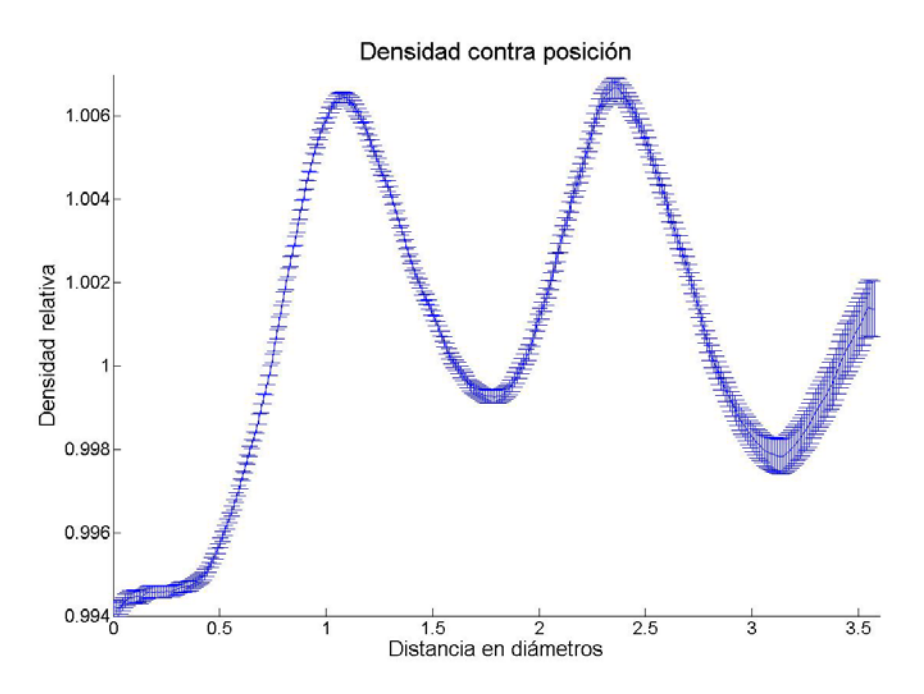

Figura 28.- Gráfica de la densidad relativa promedio, como función de la posición en el eje de la tobera, contra la distancia en diámetros, para la presión de entrada de 5.98 atm.

<span id="page-39-0"></span>En la [Figura 28,](#page-39-0) se observa como la densidad a la salida de la tobera tiene un valor menor que el de la densidad del aire en el exterior. Posteriormente aumenta, alcanza el valor de la densidad de aire en reposo, sigue creciendo y alcanza un máximo local; decae a un mínimo local y luego repite éste comportamiento ótra vez. Como un movimiento oscilante.

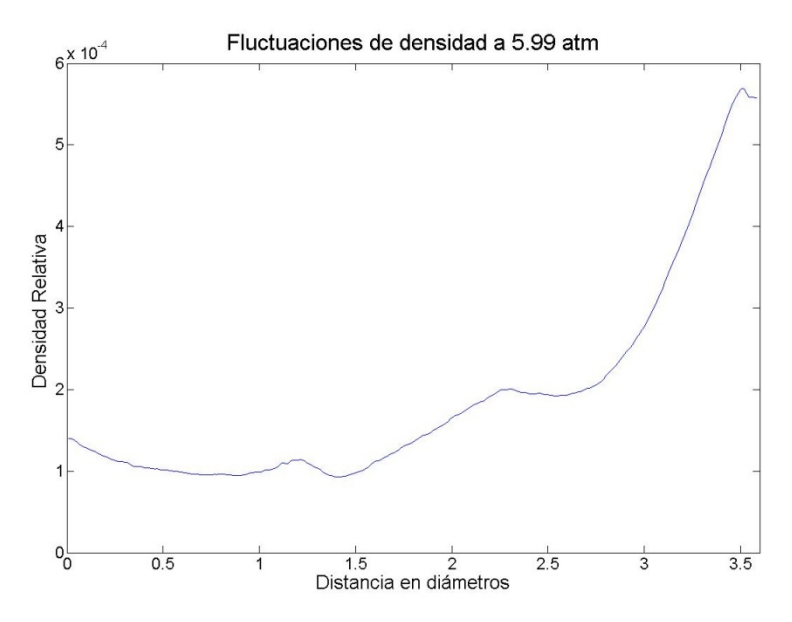

<span id="page-39-1"></span>Figura 29.- Gráfica de la varianza de la densidad, como función de la posición en el eje de la tobera, contra la distancia en diámetros, para la presión de entrada de 5.98 atm.

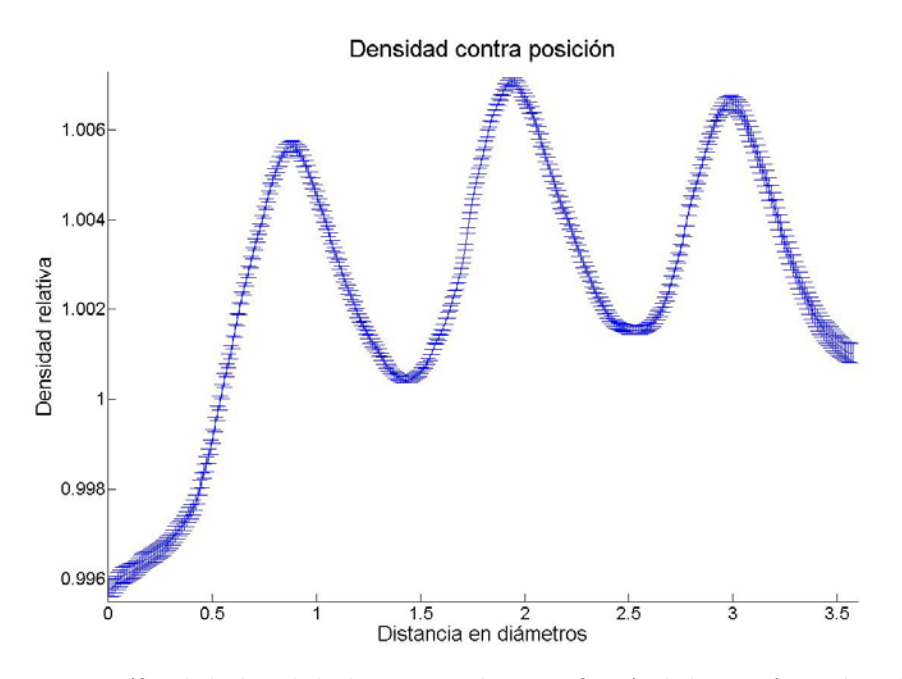

Figura 30.- Gráfica de la densidad relativa promedio, como función de la posición en el eje de la tobera, contra la distancia en diámetros, para la presión de entrada de 5.17 atm.

<span id="page-40-0"></span>En la [Figura 30,](#page-40-0) al igual que en la [Figura 28,](#page-39-0) se observa que la densidad a la salida tiene un valor menor al de la densidad del aire en reposo. Después de lo cuál presenta tres oscilaciones, una más que en el caso anterior y la segunda es la que alcanza un mayor valor.

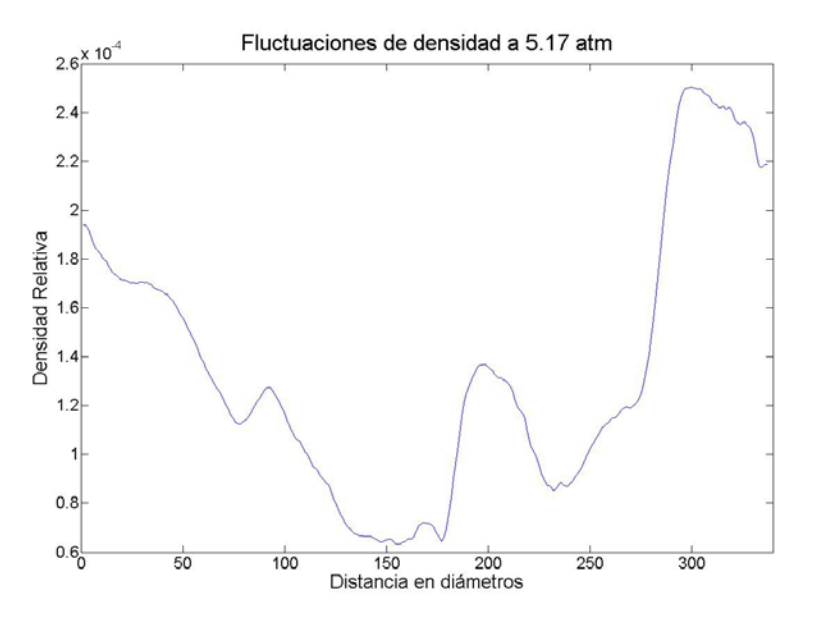

<span id="page-40-1"></span>Figura 31.- Gráfica de la varianza de la densidad, como función de la posición en el eje de la tobera, contra la distancia en diámetros, para la presión de entrada de 5.17 atm.

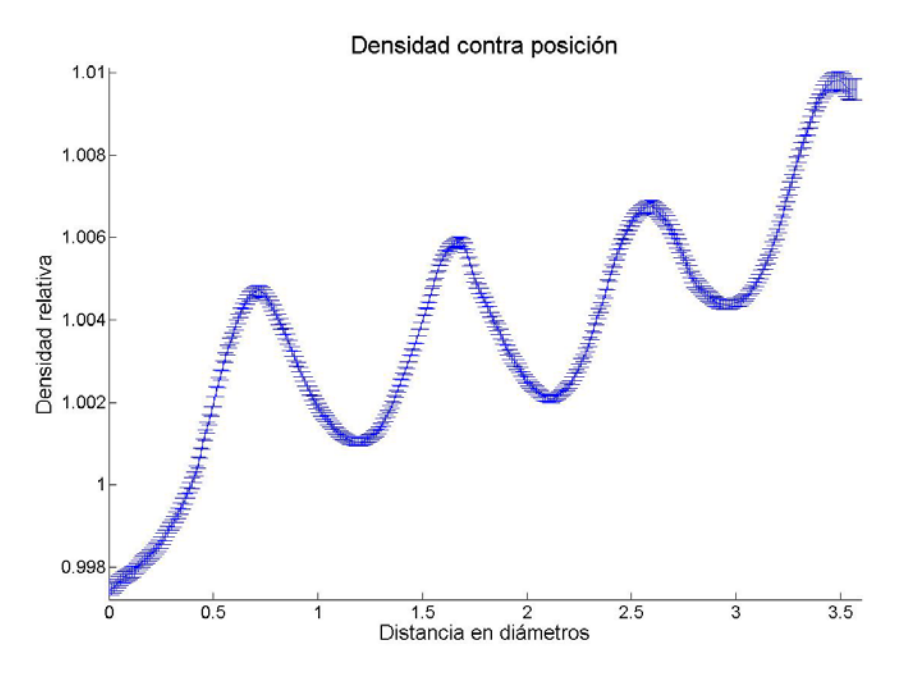

Figura 32.- Gráfica de la densidad relativa promedio, como función de la posición en el eje de la tobera, contra la distancia en diámetros, para la presión de entrada de 4.62 atm.

<span id="page-41-0"></span>La densidad del aire, en la [Figura 32,](#page-41-0) sale de la tobera con una densidad menor a la del aire en reposo, luego crece hasta llegar a un máximo local para decaer a un mínimo local y volver a crecer. Este comportamiento se presenta cuatro veces, dentro de la region éstudiada; pero adicionalmente de las oscilaciones, el valor medio de la densidad va creciendo.

Este comportamienton es atípico, ya que el valor de su densidad va aumentando al aumentar la distancia y además alcanza un valor mayor que en los flujos a mayor presión de entrada. Lo que se esperar es que conforme se aleja de la tobera, la densidad tienda a disminuir. Se crée que esto se debe a que al ser el flujo con menor presion de entrada, se abre más rápido que los otros, lo que provoca que la seccion de estudio crezca, lo cual no está considerado en el programa. Basandose en la ecuacion 1, el espesor (h) debería incrementarse, lo que provocaría que el lado derecho de la ecuacion disminuyera.

Puede notarse en la [Figura 29,](#page-39-1) [Figura 31](#page-40-1) y [Figura 33](#page-42-0) que la mayor varianza se presenta al final, en todos los casos y que disminuye en el centro. Tambien se nota en la [Figura 28,](#page-39-0) [Figura 30](#page-40-0) y en la [Figura 32](#page-41-0) los efectos de las condiciones de frontera de Neumann al principio y al final, como segmentos de linea horizontales.

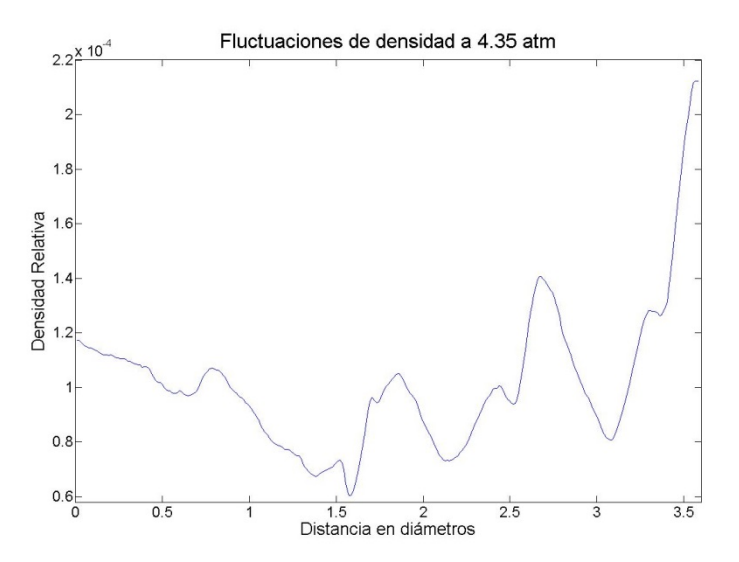

Figura 33.- Gráfica de la varianza de la densidad, como función de la posición en el eje de la tobera, contra la distancia en diámetros, para la presión de entrada de 4.35 atm.

<span id="page-42-0"></span>La [Figura 34](#page-43-0) muestra la densidad en función de la posición en el eje de simetría del chorro, para los trece flujos con diferentes presiones de entrada estudiados. Se observan los siguientes aspectos:

- Todos los flujos supersónicos salen con una densidad menor a la del aire en reposo y entre mayor es la presión suministrada más se alejan de éste valor.
- En general hay una tendencia, que entre menor sea la presión suministrada, el pico máximo de densidad se produce más cerca de la tobera.
- En el primer aumento en la densidad de todas las curvas, pareciera que existe una envolvente con el máximo de densidad. Al principio y conforme aumenta la presión de entrada, el valor máximo de la densidad va decreciendo, después sube de forma suave y luego decrece. Esto revela un máximo en el valor de la densidad que se puede alcanzar. Este comportamiento pareciera conservarse, aunque menos claro, con el segundo aumento en la densidad. Pero en el tercero desaparece completamente y no se ve alguna tendencia clara.
- Solo hay cinco presiones que, después del primer aumento en la densidad, que caen por debajo de un valor menor a la densidad del aire estático: 5.98, 5.85, 5.03, 4.89 y 4.76 atm.
- A partir de la presión de entrada de 5.17 atm hay una tendencia a aumentar la densidad al final de la región de estudio, lo cual no concuerda con lo esperado debido a que la densidad tiende a decrecer con la posición.

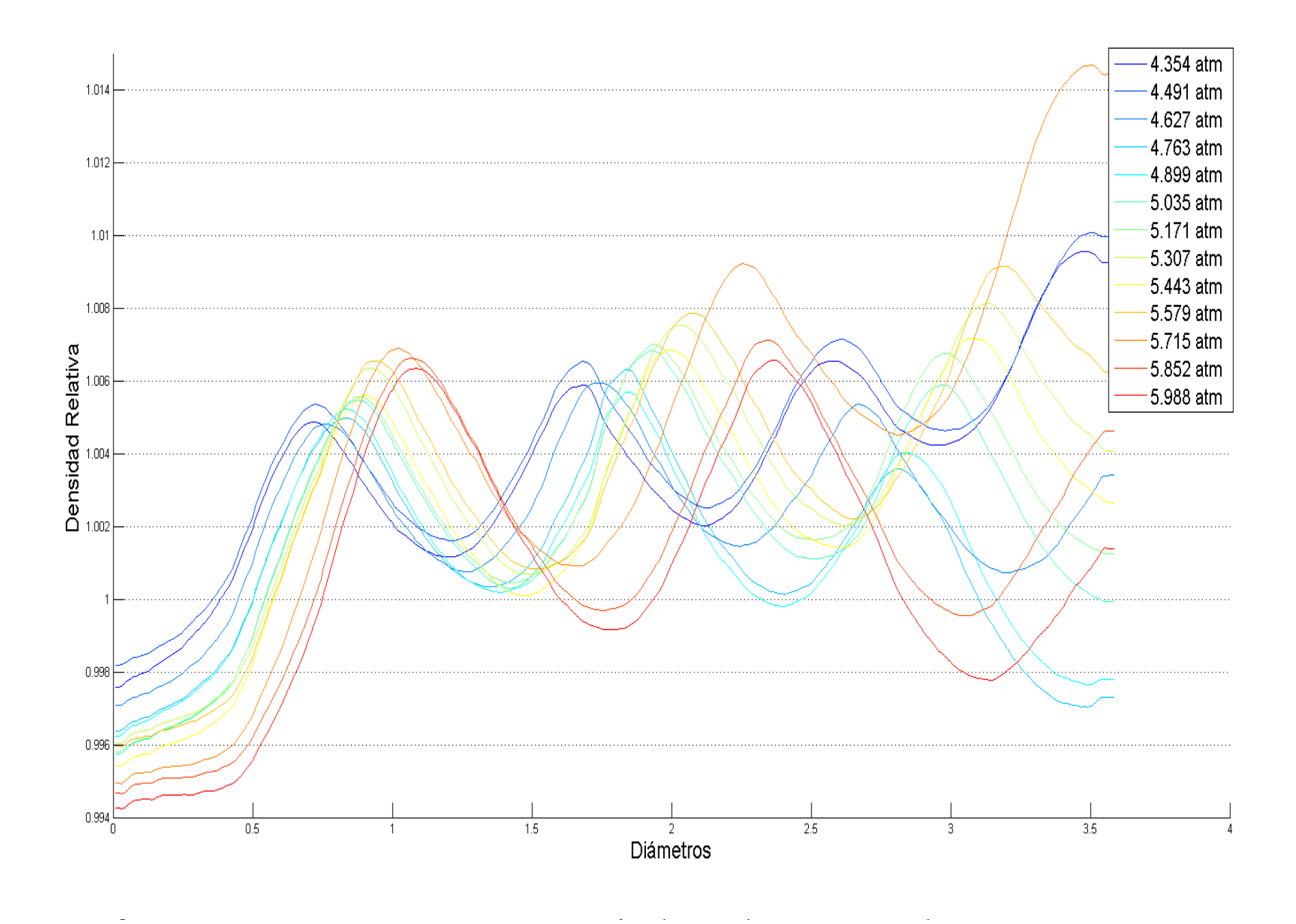

<span id="page-43-0"></span>38

<span id="page-44-0"></span>Se utilizaron las imágenes de shadowgraph, como las mostradas en la [Figura 23,](#page-35-0) y el programa "ImageJ 1.41o" para estimar el ángulo de la onda de choque y con él calcular el número de Mach del flujo supersónico en función de la presión suministrada. Estos datos se muestran en la [Tabla 3.](#page-44-0)

| Presión (±0.136atm) | Angulo $(\pm 2^{\circ})$ | Número de Mach     |
|---------------------|--------------------------|--------------------|
| 5.99                | $27.40^{\circ}$          | $2.17 \pm 0.16$    |
| 5.85                | 29.02°                   | 0.14<br>±.<br>2.06 |
| 5.72                | 32.64°                   | 0.11<br>Ŧ<br>1.85  |
| 5.58                | $33.38^{\circ}$          | 0.10<br>土<br>1.82  |
| 5.44                | $33.49^{\circ}$          | 0.10<br>1.81<br>±. |
| 5.31                | $33.99^{\circ}$          | 0.10<br>Ŧ<br>1.79  |
| 5.17                | $34.93^\circ$            | 0.09<br>土<br>1.75  |
| 5.04                | $35.28^{\circ}$          | 0.09<br>±.<br>1.73 |
| 4.90                | $35.75^\circ$            | 0.09<br>土<br>1.71  |
| 4.76                | $35.97^{\circ}$          | 0.09<br>土<br>1.70  |
| 4.63                | 36.87°                   | 0.08<br>1.67<br>Ŧ  |
| 4.49                | $37.25^\circ$            | 0.08<br>土<br>1.65  |
| 4.35                | $37.81^{\circ}$          | 0.08<br>1.63<br>土  |

Tabla 3.- Cálculo del número de mach en función del ángulo de la onda de choque

Con los datos que se dispone, ésta es la única forma de estimar el número de Mach del flujo supersónico. Sin embargo, no es sencillo establecer un criterio para determinar el ángulo correcto El ángulo debe medirse justo a la salida de la tobera, pero debido al bajo contraste y a que la onda de choque no es una recta sino una curva con un grosor, se dificulta la medición. Por lo cual dicha forma de determinar el número de Mach es muy imprecisa y se tiene un sesgo que da un valor mayor del que realmente es.

# <span id="page-45-0"></span>5 Conclusiones

Se realizó un análisis sobre la geometría requerida para producir un flujo supersónico con una salida de 6 mm. A partir del estudio se diseñó y fabricó una tobera circular para producir un chorro axisimétrico. Este análisis sienta las bases para las futuras toberas que se fabriquen en el laboratorio y se justifica que en las toberas convergentes se produzca un flujo supersónico.

Se diseñó y construyó la técnica de schlieren con un fondo como referencia. Primero se realizó una revisión bibliográfica extensa, se escribió un programa para detectarlos cambios en el fondo de referencia y con éstos datos se resolvió una ecuación de Poisson. Fue necesario elegir las condiciones. Se hicieron pruebas con varios fondos de referencia. Se encontró que era necesario tener una textura lo suficientemente fina, para garantizar una buena resolución espacial. Finalmente se diseñó y armó un montaje óptico adecuado, se tomaron las fotografías y por último se validó la técnica.

Aunque la modificación de las condiciones de frontera modifica los valores finales, la tendencia permanece igual, dando certeza al comportamiento.

Se validó el schlieren con un patrón de fondo como referencia usando dos flujos libres axisimétricos: Dióxido de Carbono y Acetileno. Se obtuvo para el primero un error de 0.005% en índice de refracción y 6.95 % en densidad, mientras que en el Acetileno se obtuvo un error de 0.004% en el índice de refracción; respecto a los datos reportados (Huang 1997, chemicalbook, refractiveindex, Merzkirch 1987, Nobuyuki 2006). Lo cual indica que se tienen buenas mediciones que no difieren mucho de los valores reportados en la literatura. Estos resultados se pueden extrapolar para las medidas posteriores que se realicen.

De los resultados que se obtuvieron para la validación, se puede observar la difusión del gas que sale de la tobera primero concentrado y disminuye su concentración conforme se aleja y cada vez más se parece a la del aire que lo rodea.

Mediante el procesamiento de imágenes, pueden obtenerse imágenes shadowgraph del flujo supersónico, teniendo cuidado de notar que parte de la estructura que se ve corresponde al patrón de fondo.

El arreglo experimental diseñado conserva las hipótesis de la técnica schlieren con rayos paralelos y mantiene parte de la simpleza de schlieren con un fondo como referencia (al reducir los elementos ópticos necesarios).

Con las imágenes del flujo supersónico, se obtuvo el campo escalar de los valores absolutos de la densidad para flujos supersónicos con diferentes presiones de entrada. Se encontraron regiones con altos valores de densidad que corresponden a la estructura de choque y otras con valores inferiores a la densidad del aire en reposo que corresponden a las zonas de contracción.

Debido a que se tomaron cien cuadros fue posible encontrar y cuantificar pequeñas variaciones en la estructura de las ondas de choque que normalmente se supone estacionaria. Las variaciones se muestran al graficar los datos en el eje del chorro.

Un resultado muy importante es que el cambio en la densidad en las ondas de choque, no es de forma abrupta, como se define en las referencias (Anderson 1990, Fox 1983) sino paulatino.

Al sobreponer la imagen del shadowgraph con el campo de densidad [\(Figura 27\)](#page-38-0) se revelan los límites de las regiones de alta y baja densidad. Además de permitir ubicar espacialmente las regiones de alta densidad con las ondas de choque dentro del flujo. Pareciera que en las ondas de choque la densidad no fuera tan alta como cabría esperar, sin embargo, para poder asegurarlo es necesario aumentar la resolución espacial.

Se graficó con los datos del eje de la tobera para cada una de las presiones de entrada estudiadas, encontrando comportamientos y tendencias que vale la pena estudiar más a fondo.

La resolución espacial que se tiene en la imagen es de 47 pixeles por milímetro y debido al refinamiento que se hace con el programa se obtienen datos cada 2 pixeles.

Aunque fue posible estudiar la densidad en el flujo supersónico, no se tiene la resolución suficiente para poder observar eventos en la capa de mezcla.

Se estimó el número de mach en función de la presión de entrada usando el ángulo formado entre la onda de choque y la tobera.

Como ya se tiene tanto el programa para determinar la densidad como el dispositivo experimental, se puede utilizar la técnica para medir la densidad en otros fenómenos gaseosos.

# <span id="page-47-0"></span>6 Trabajo a Futuro

En éste trabajo se cumplió con el objetivo de estudiar y medir la densidad en un flujo supersónico mediante la técnica de schlieren con un fondo como referencia y se obtienen resultados satisfactorios. Sin embargo, como en todo trabajo, surgen muchas dudas e ideas que probar:

Construir otras toberas, con diámetros diferentes, que permitan obtener velocidades mayores, incluso con formas diferentes.

El proceso de validación se realizó usando dos gases, Dióxido de Carbono y Acetileno. Sería conveniente usar más gases, con lo cual se tendrían más datos para la validación de la técnica de schlieren con un fondo como referencia.

Los resultados de la validación resultan muy buenos en el índice de refracción y aunque en la densidad no son malos, es notable el crecimiento en el error que se tiene. Esto se asocia a que no se cuenta con el valor exacto de la constante de Gladstone-Dale para los gases utilizados y en las condiciones en las que se usan. Por lo que, una parte importante, sería determinar experimentalmente el valor de la constante.

Se ilumina con un LED blanco, pero la constante de Gladstone-Dale se describe para solo una longitud de onda, por lo cual se planea iluminar con un LED verde (con un pico de emisión más angosto) de alta luminosidad. Con esto se acercaría más a los valores conocidos de la constante de Gladstone-Dale, sin embargo, las fuentes monocromáticas no existen en la vida real, por lo cual es necesario estudiar cuál es su comportamiento cuando el material se excita con un rango de longitudes de onda.

Para la validación es necesario estudiar los límites en la sensibilidad de la técnica de schlieren con un fondo como referencia dado el arreglo experimental y si es posible mejorarla, ya que como se mencionó antes, no se tiene suficiente sensibilidad para observar la capa de mezcla del chorro. Cuando se realizó la validación se probó con Nitrógeno y el Cloroformo, pero no se detectó nada con el BOS.

Sería conveniente probar otros arreglos experimentales y tratar de enfocar únicamente al patrón usado como referencia en lugar del patrón y el fenómeno que se estudia. Lo anterior debido a que, como se mencionó antes, en el flujo supersónico se alcanzan a ver las estructuras lo cual es posible que afecte en la correlación cruzada.

Convendría modificar el programa y probar a cambiar el algoritmo que calcula la correlación cruzada por algoritmos de visión computacional y comparar los resultados. También convendría probar otros algoritmos para resolver la ecuación de Poisson para probar si disminuyen el error numérico o se reduce el número de iteraciones para la convergencia, lo que reduciría el tiempo de cómputo.

Intentar cuantificar todas las fuentes de error (el error numérico al resolver Poisson, el valor de la constante de Gladstone-Dale, etc.) lo cual permitiría realizar un análisis de orden de magnitud del error, que nos indique cuales son los más representativos, con lo cual se tiene la oportunidad de intentar abatirlos.

Las especificaciones de la cámara no indican la distancia entre pixeles, es conveniente intentar medirlo, ya que se relaciona con la resolución espacial y el *aliasing* que se tiene.

Ya resuelto el schlieren con un fondo de referencia para gases, el siguiente paso sería adaptarlo para líquidos. Hay artículos que lo usan tal cual, sin embargo el paso no es tan inmediato ya que el ángulo que se desvía la luz ya no es tan pequeño como lo es en gases y no se pueden realizar algunas aproximaciones. Por lo que es necesario profundizar en la teoría y determinar las ecuaciones, un primer acercamiento podría realizarse con gases cuyo índice de refracción no sea cercano a la unidad.

Un aspecto en el que conviene indagar, el cual no se analiza en las referencias, es la contribución del tiempo de exposición con el que se capturan las imágenes, ya que entre mayor sea, se obtiene un promediado temporal del fenómeno estudiado, que puede ocultar información.

Estudiar más a relación analítica de Prandtl-Pack (Pack 1950) la cual permite localizar la posición de las celdas de choque en un flujo axisimétrico sobrexpandido, para comparar con los resultados que se obtuvieron.

Estudiar una forma de mejorar las condiciones de frontera utilizada, tal vez usando condiciones tipo Robin.

La discrepancia en la cual, a partir de una presión de entrada 5.17 atm la densidad al final tiende a aumentar [\(Figura 34\)](#page-43-0), se asocia a que el flujo supersónico se abre al alejarse de la tobera, por lo que la luz debe de atravesar más camino dentro del flujo y el programa no considera este aumento. Se propone ajustar el programa para que después de una primera toma y suponiendo un flujo axisimétrico, se encuentre la pendiente con la que aumenta y entonces poner al espesor de la región de prueba, como una función de la posición.

Con la misma idea que en el párrafo anterior se propone ajustar las condiciones de frontera de Neumann remplazándolas por condiciones de Dirichlet usando los valores que salieron después de correr una primera vez el programa. Es decir iterar el programa completo sobre las condiciones de frontera hasta que su cambio sea pequeño. Aunque se elevaría el tiempo de cómputo.

El programa tampoco considera que la tobera es circular, por lo que en el centro, la luz atraviesa más región de estudio que en las orillas. Habría que escribir el espesor h como una función de la posición.

## <span id="page-49-0"></span>7 Bibliografía

Adrian Ronald J, Westerweel Jerry (2011), Particle image velocimetry. Cambridge University Press. pp. 369-386.

Aguilar Espinosa, Cesar (2003), Diseño y construcción de un sistema de difusión Rayleigh para estudiar fluctuaciones de densidad en gases transparentes.Tesis de Licenciatura, UNAM.

Anderson D, Modern John Jr (1990), Compressible Flow, With Historical Perspective. Edit. McGraw-Hill, Second Edition, USA.

Azpeitia Sandoval, Carlos (2004), Estudio experimental no intrusivo de las fluctuaciones de densidad dentro de un jet turbulento, Tesis de Licenciatura, UNAM.

Burden R. L. Faires J. D. (2002) Análisis Numérico, Edit. Thomson Learning. Séptima edición, México, pp 437-449.

Chapman C. J (2000), High Speed Flow, Edit. Cambridge University Press, pp 1-6, 121-132.

Echeverría Arjonilla, Carlos (2013). Velocimetría por Imágenes de Partículas de un Flujo Supersónico, Tesis de Licenciatura, UNAM.

Echeverría Arjonilla, Carlos(2015) Implementación de la técnica Velocimetría por Sombras de Partículas (PSV) para el estudio de las interfaces de un flujo supersónico. Tesis de Maestría, UNAM. (Comunicación Personal).

Fox Robert W, McDonald Robert W, (1983). Introducción a la mecánica de fluidos, Segunda Edición. Edit. Nueva editorial interamericana, México. pp. 485-594.

Gojani Ardian B, Kamishi, Burim, Obay Shigeru (2013), Measurement sensitivity and resolution for background oriented schlieren during image recording. Journal of Visualization, Volume 16, Issue 3, pp 201-207.

Goldstein R. J, Khehn T. H (1996), Fluid Mechanics Measurement, Segunda Edición. Edit. Hemisphere, USA. Capitulo 7 pp. 451-476.

Huang H, Dabiri D, Gharib M. (1997) On Errors of Digital Particle Image Velocimetry, Measurement Science & Technology 8 (12), 1427-1440.

Marton L, Marton C (Editor in chief), Emrich R. J. (Editor), Menkirch W. (Author) (1981), Methods of Experimental Physics, volume 18, Part A, Fluid Dynamics. Academic Press. USA. pp. 346-349.

Meier G E A (1999) Hintergrund-Schlierenverfahren Deutsche Patentanmeldung DE 19942856 A1.

Merzkirch W. (1987), Flow visualization, Edit. Academic, USA. Capítulo 3 pp. 116-123.

Nobuyuki Kawahara, Eiji Tomita, Kenji Ohnishi, Kazuhiro Goto. (2006), Unburned Gas Temperature Measurement in an SI Engine Using Fiber-Optic Laser Interferometry, Technical Papers and Articles, Yamaha Motor Technical Review, M&D.

Pradipta Kumar Panigrahi, Krishnamurthy Muralidhar (2012), Schlieren and Shadowgraph Methods in Heat and Mass Transfer.Springuer. pp. 36-46.

Pack D. (1950), A note on Prandtl's formula for the wavelength of a supersonic gas jet. The Quarterly Journal of Mechanics and Applied Mathematics, vol. 3, no. 2, p. 173–181.

Porta Zepeda David (2013) Estudio de interfaces en un flujo supersónico mediante shadowgraph (gráfica de sombras), Tesis de licenciatura, Facultad de Ciencias, UNAM.

Richard H, Raffel M (2001) "Principle and applications of the background oriented schlieren (BOS) method", Measurement Science & Technology 12, 1576-1585.

Settles G. S. (2001) Schlieren and Shadowgraph Techniques, Visualizing Phenomena in Transparent Media.Springer, USA.

Thielicke, W, Stamhuis, E. J. (2014). PIVlab - Time-Resolved Digital Particle Image Velocimetry Tool for MATLAB (version: 1.40). *Journal of Open Research Software*. doi:http://dx.doi.org/10.6084/m9.figshare.1092508

Tipnis T, Finnis M, Knowles K & Bray D, (2013) "Density Measurements for Rectangular Free Jets using Background-Oriented Schlieren", The Aeronautical Journal, Volume 117, Number 1194, 771- 784.

Venkatakrishnan I, Meier G, (2004) "Density measurements using the Background Oriented Schlieren technique", Experiments in Fluids 37, 237-247.

Páginas en la Red

Britton Jeffrey Olson (2014), http://www.mathworks.com/matlabcentral/fileexchange/14682-2-dnozzle-design/content/nozzle.m Stanford Univeristy.

http://www.cs.berkeley.edu/~demmel/cs267/lecture24/lecture24.html#link\_4 consultado en Junio del 2015.

www.chemicalbook.com/consultado en abril del 2015.

http://refractiveindex.info/consultado en abril del 2015.

http://docs.gimp.org/es/gimp-concepts-layer-modes.htmlconsultado en junio del 2015.

http://physics.nist.gov/cgi-bin/cuu/Value?n0consultado en septiembre del 2015.